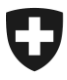

**Bundesamt für Zoll und Grenzsicherheit BAZG Warenverkehr**

**Zollveranlagung A.13 14. August 2023** 

# **Richtlinie 16-01**

## Bahnverkehr

Bei Richtlinien handelt es sich um Ausführungsbestimmungen zum Zollrecht und zu den nichtzollrechtlichen Erlassen des Bundes. Sie werden im Interesse einer einheitlichen Rechtsanwendung veröffentlicht.

Aus den Richtlinien können keine über die gesetzlichen Bestimmungen hinausgehenden Rechtsansprüche abgeleitet werden.

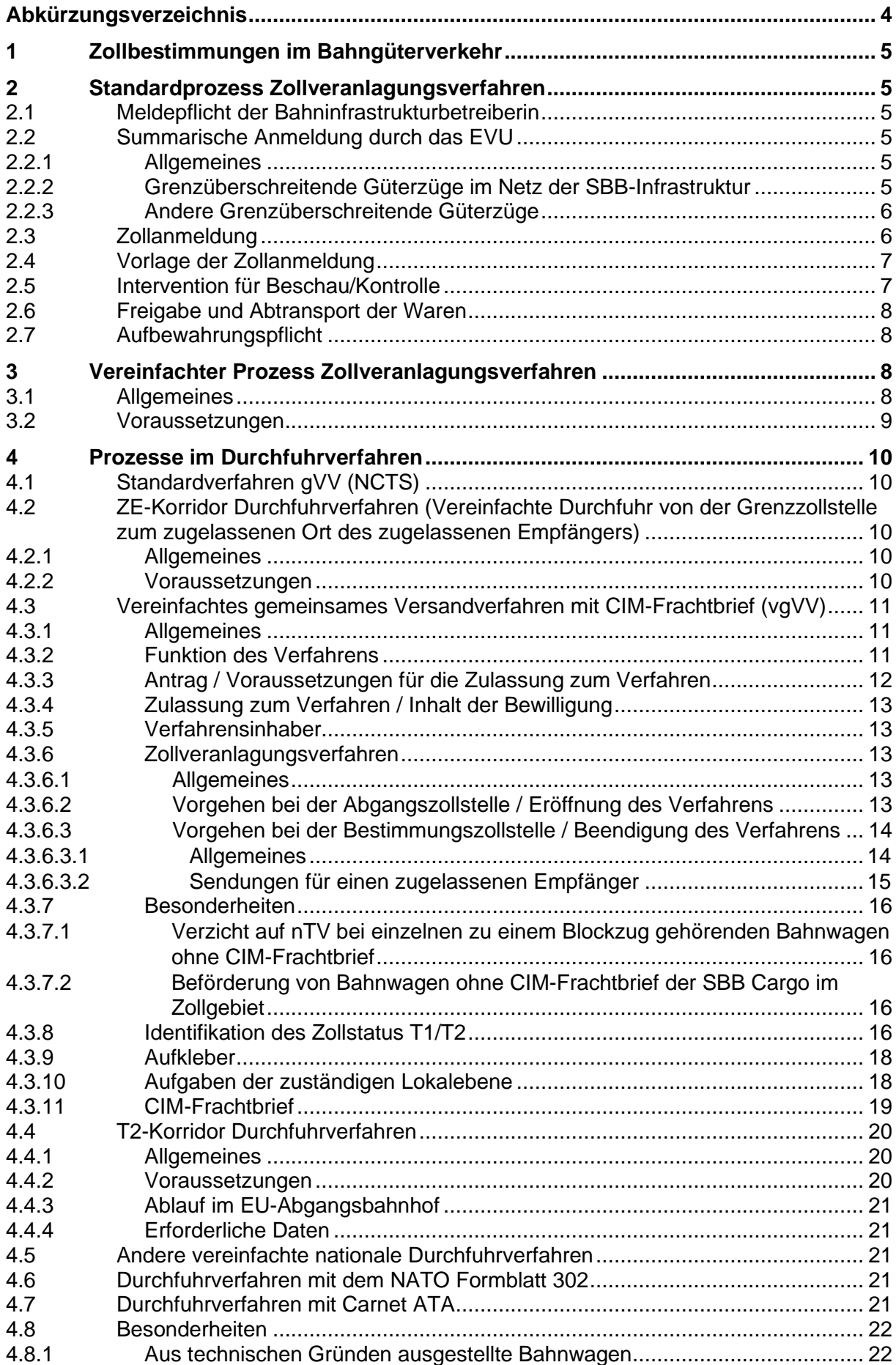

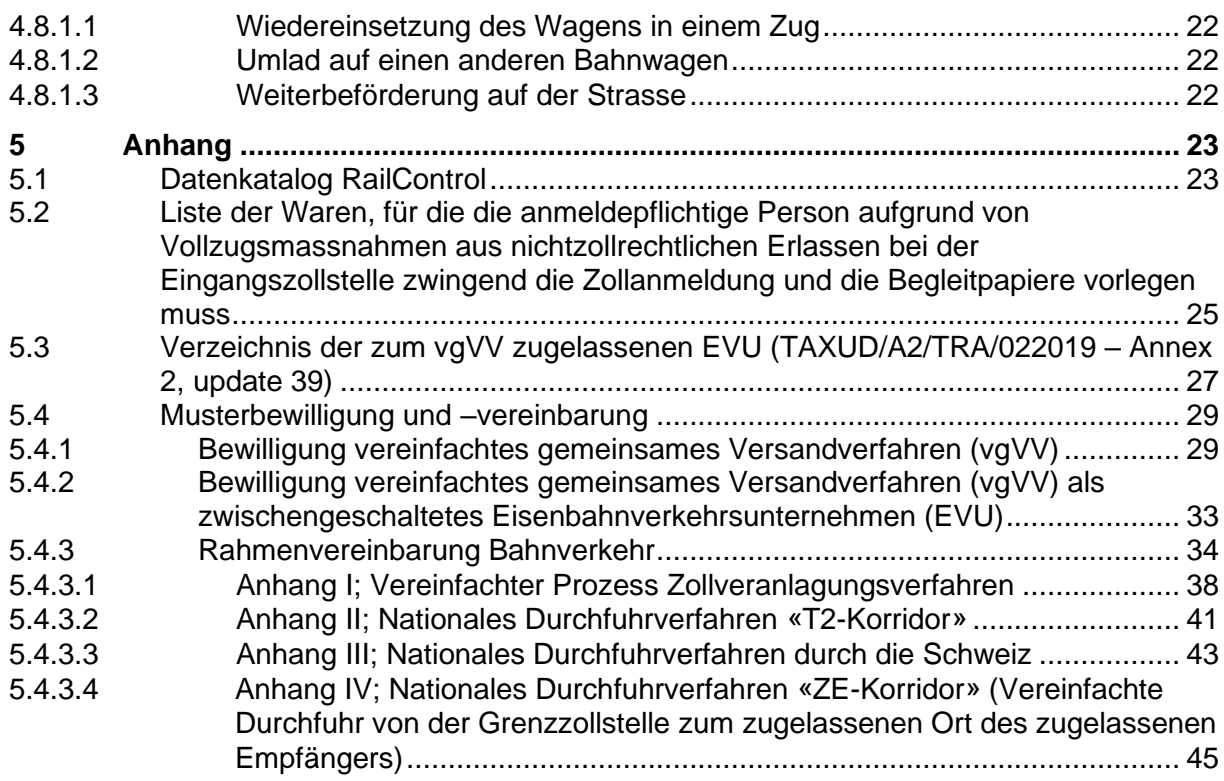

## <span id="page-3-0"></span>**Abkürzungsverzeichnis**

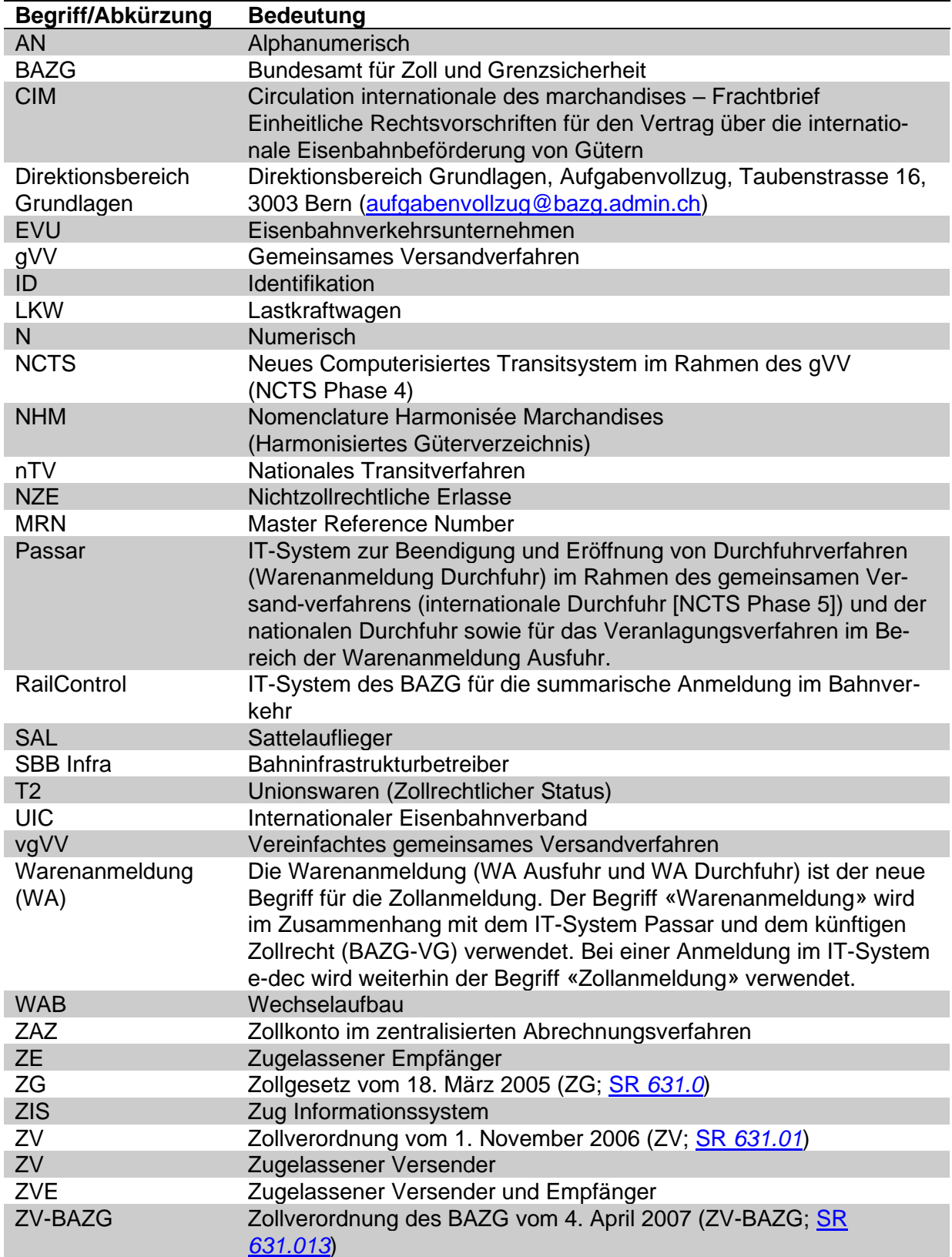

## <span id="page-4-0"></span>**1 Zollbestimmungen im Bahngüterverkehr**

[\(Art. 44 ZG;](https://www.admin.ch/opc/de/classified-compilation/20030370/index.html#a44) 3. Kapitel, [7. Abschnitt ZV\)](https://www.admin.ch/opc/de/classified-compilation/20052713/index.html#id-2-3-7)

Im Bahnverkehr gibt es für das Ein- und Ausfuhrzollveranlagungsverfahren den Standardpro-zess Zollveranlagungsverfahren (vgl. [Ziffer 2\)](#page-4-1) und den vereinfachten Prozess Zollveranlagungsverfahren (vgl. [Ziffer 3\)](#page-7-2).

Die Prozesse im Durchfuhrverfahren regelt die [Ziffer 4.](#page-9-0)

## <span id="page-4-1"></span>**2 Standardprozess Zollveranlagungsverfahren**

## <span id="page-4-2"></span>**2.1 Meldepflicht der Bahninfrastrukturbetreiberin**

Die Bahninfrastrukturbetreibern (SBB Infra) meldet der Lokalebene den voraussichtlichen Fahrplan und Fahrplanänderungen des grenzüberschreitenden Güterverkehrs<sup>1</sup>. Die Lokal-ebene regelt mit der Bahninfrastrukturbetreiberin je Grenzbahnhof (vgl. [Bahnverkehr: Grenz](https://www.bazg.admin.ch/dam/bazg/de/dokumente/verfahren-betrieb/Aufgabenvollzug/Dokumentation/R-16%20Verkehrsarten/bahnverkehr_grenzzollstellen.pdf.download.pdf/bahnverkehr_grenzzollstellen.pdf)[zollstellen\)](https://www.bazg.admin.ch/dam/bazg/de/dokumente/verfahren-betrieb/Aufgabenvollzug/Dokumentation/R-16%20Verkehrsarten/bahnverkehr_grenzzollstellen.pdf.download.pdf/bahnverkehr_grenzzollstellen.pdf), wie die entsprechende Meldung erfolgen soll.

## <span id="page-4-3"></span>**2.2 Summarische Anmeldung durch das EVU**

#### <span id="page-4-4"></span>**2.2.1 Allgemeines**

Mit der summarischen Anmeldung informiert das EVU die Lokalebene im Voraus über einen grenzüberschreitenden Transport mit Waren. Sie ermöglicht die Vordisposition und Planung einer möglichst reibungslosen Zollabfertigung.

Die summarische Anmeldung erfolgt durch das EVU<sup>2</sup>. Verantwortlich für die summarische Anmeldung ist dasjenige EVU, welches einen:

- 1. grenzüberschreitenden Transport durchführt (Ausland Zollgebiet);
- 2. grenzüberschreitenden Zug bei einem Grenzbahnhof übernimmt (Grenze Zollgebiet); oder
- 3. grenzüberschreitenden Zug bis zu einem Grenzbahnhof verbringt (Ausland Grenze bzw. Inland - Grenze).

Bei den Punkten 2. und 3. sprechen sich die involvierten EVUs ab, welches EVU die summarische Anmeldung vornimmt (vgl. [Ziffer 3.2\)](#page-8-0).

#### <span id="page-4-5"></span>**2.2.2 Grenzüberschreitende Güterzüge im Netz der SBB-Infrastruktur**

Die summarische Anmeldung stammt von der betrieblichen Zugsanmeldung der EVU (vgl. [Network Statement](https://company.sbb.ch/de/sbb-als-geschaeftspartner/leistungen-evu/onestopshop/grundlagen-netzzugang.html) der SBB Infra). Das EVU ergänzt dabei die betriebliche Zugsanmeldung mit den kommerziellen Sendungs- und Zolldaten und übermittelt diese vor dem Grenzübertritt der Waren ins IT-System der Infrastrukturbetreiberin. Die Infrastrukturbetreiberin leitet die für das BAZG relevanten Daten an das elektronische System des BAZG (RailControl) weiter.

Der Datenkatalog (vgl. Anhang, [Ziffer 5.1\)](#page-22-1) enthält alle für das BAZG relevanten Datenfelder von RailControl, die übermittelt werden müssen.

<sup>1</sup> Meldepflicht gestützt auf [Artikel 123](https://www.admin.ch/opc/de/classified-compilation/20052713/index.html#a123) der Zollverordnung vom 1. November 2006 (ZV; SR *[631.01](https://www.admin.ch/opc/de/classified-compilation/20052713/index.html)*).

<sup>&</sup>lt;sup>2</sup> Summarische Anmeldung gestützt auf [Artikel 125](https://www.admin.ch/opc/de/classified-compilation/20052713/index.html#a125) der ZV.

## **Wichtig**

- Das EVU muss in der betrieblichen Zugsanmeldung bei den Sendungsdaten zwingend den Abgangsbahnhof und Bestimmungsbahnhof gemäss internationalem Frachtbrief erfassen.
- Das EVU gibt seine E-Mailadresse dem BAZG bekannt. Das BAZG kann eine allfällige Zollprüfung dem EVU via E-Mailadresse mitteilen.

Das EVU trägt die Verantwortung, dass die erforderlichen Daten vollständig und mindestens 40 Minuten vor dem Verbringen der Waren ins oder aus dem Zollgebiet im IT-System der Infrastrukturbetreiberin vorhanden sind.

Im vereinfachten gemeinsamen Versandverfahren mit CIM-Frachtbrief (vgVV) gelten besondere Bestimmungen, die aus der für das vereinfachte Verfahren notwendigen Bewilligung hervorgehen (vgl. Anhang, [Ziffer 5.4.1](#page-28-1) und [Ziffer 5.4.2\)](#page-32-0).

#### **Notfallverfahren**

Das BAZG informiert das EVU, wenn infolge einer technischen Störung von RailControl das Notfallverfahren anzuwenden ist. In diesem Fall meldet das EVU der Durchfuhreingangszollstelle den ankommenden Zug (vor dem Grenzübertritt) mit der Zugsliste in der Regel per E-Mail an (vgl. Verzeichnis der Grenzzollstellen im Bahnverkehr RailControl - [summarische](https://www.bazg.admin.ch/bazg/de/home/zollanmeldung/anmeldung-firmen/railcontrol---summarische-zollanmeldung-im-eisenbahn-gueterverke.html)  [Zollanmeldung im Eisenbahn-Güterverkehr \(admin.ch\)](https://www.bazg.admin.ch/bazg/de/home/zollanmeldung/anmeldung-firmen/railcontrol---summarische-zollanmeldung-im-eisenbahn-gueterverke.html) unter Dienstleistungen).

#### <span id="page-5-0"></span>**2.2.3 Andere Grenzüberschreitende Güterzüge**

Bei grenzüberschreitenden Zügen, die nicht im Netz der SBB-Infrastruktur angemeldet werden (z. B. Züge im Netz der Rhätischen Bahn oder Züge nach oder ab deutschen Bahnhöfen in Basel und Schaffhausen), meldet das EVU die Züge nach Vorgabe der zuständigen Grenzzollstelle mittels Zugsliste an.

#### <span id="page-5-1"></span>**2.3 Zollanmeldung**

Das EVU oder dessen Beauftragter muss die Waren zur Zollveranlagung anmelden<sup>3</sup>. Dabei werden die Waren:

- in einem Durchfuhrverfahren weitergeleitet; oder
- direkt an der Grenze in ein nachfolgendes Zollverfahren überführt.

Massgebend sind die Bestimmungen der Richtlinien [14 Transit](https://www.bazg.admin.ch/bazg/de/home/dokumentation/richtlinien/r-14_transit.html) (bzw. [Ziffer 4.2](#page-9-2) für die vereinfachte Durchfuhr und [Ziffer 4.3](#page-10-0) für das vereinfachte gemeinsame Versandverfahren mit CIM-Frachtbrief) und [10 Zollverfahren.](https://www.bazg.admin.ch/bazg/de/home/dokumentation/richtlinien/r-10_zollverfahren.html)

<sup>3</sup> Anmeldung gestützt auf [Artikel 25](https://www.admin.ch/opc/de/classified-compilation/20030370/index.html#a25) des Zollgesetzes vom 18. März 2005 (ZG; SR *[631.0](https://www.admin.ch/opc/de/classified-compilation/20030370/index.html)*).

## <span id="page-6-0"></span>**2.4 Vorlage der Zollanmeldung**

Das EVU oder dessen Beauftragter legt der Lokalebene während deren Öffnungszeiten folgende Dokumente inkl. den Begleitdokumenten vor:

- Import:
	- o Zollanmeldung e-dec mit Selektion «gesperrt» sowie nicht elektronische Zollanmeldung zwingend vor der Warenfreigabe bzw. Abtransport der Waren;
	- o Zollanmeldung e-dec mit Selektion «frei/mit» spätestens am nächsten Arbeitstag.

Bezugsscheine für «frei/ohne» und «frei/mit» selektionierte Zollanmeldungen müssen nicht vorgelegt werden.

- Export:
	- o Zollanmeldung e-dec/NCTS mit Selektion «gesperrt» sowie nichtelektronische Zollanmeldung und Durchfuhreröffnungen zwingend vor der Warenfreigabe bzw. Abtransport der Waren.
	- o Warenanmeldung Passar mit Kontrollentscheid und Durchfuhreröffnungen zwingend vor der Warenfreigabe bzw. Abtransport der Waren.

Bezugsscheine für «frei» selektionierte Zollanmeldungen müssen nicht vorgelegt werden.

• Durchfuhr:

Das EVU oder dessen Beauftragter muss der Lokalebene die Zolldurchfuhrdokumente nicht vorlegen, ausgenommen für Sendungen gemäss [Ziffer 5.2.](#page-24-0)

Treffen die Waren ausserhalb der Öffnungszeiten der Lokalebene ein, so ist eine Voranmeldung möglich<sup>4</sup>.

#### <span id="page-6-1"></span>**2.5 Intervention für Beschau/Kontrolle**

Die Lokalebene interveniert (ordnet eine Beschau/Kontrolle an) aufgrund der vorgelegten Zollanmeldung/Warenanmeldung und der Begleitdokumente. Die Beschau/Kontrolle findet grundsätzlich während den Öffnungszeiten der Lokalebene statt. Für die Beschau/Kontrolle sind die Bestimmungen der [Richtlinie 10-00 Einfuhrzollveranlagungsverfahren](https://www.bazg.admin.ch/dam/bazg/de/dokumente/verfahren-betrieb/Aufgabenvollzug/Dokumentation/R-10%20Zollverfahren/R-10-00%20Einfuhrzollveranlagungsverfahren.pdf.download.pdf/R-10-00.pdf) Ziffer 1.8 massgebend.

Die Beschau/Kontrolle von Mineralölprodukten in Kesselwagen findet grundsätzlich am Domizil der Warenempfänger (Tanklager) statt.

Die Lokalebene kann eine Beschau/Kontrolle für Durchfuhrsendungen per E-Mail an das EVU anordnen.

<sup>4</sup> Voranmeldung gestützt auf [Artikel 5](https://www.admin.ch/opc/de/classified-compilation/20070116/index.html#a5) der Zollverordnung des BAZG vom 4. April 2007 (ZV-BAZG; SR *[631.013](https://www.admin.ch/opc/de/classified-compilation/20070116/index.html)*).

## <span id="page-7-0"></span>**2.6 Freigabe und Abtransport der Waren**

Das EVU kann erst dann über die Waren verfügen, wenn die Lokalebene keine Zollkontrolle angeordnet hat oder die Lokalebene die Waren nach einer Zollkontrolle freigegeben hat.

Die Waren gelten für das EVU oder dessen Beauftragten mit folgenden Durchfuhr- bzw. Bezugsdokumenten als freigegeben:

- Durchfuhrverfahren:
	- o Versandbegleitdokument (NCTS/Passar und nTV);
	- o CIM-Frachtbrief in der vereinfachten Durchfuhr;
	- o CIM-Frachtbrief im vgVV; oder
	- o CIM-Frachtbrief im T2-Korridor.
- andere Zollverfahren:
	- o Bezugsschein e-dec/NCTS mit Selektionsergebnis «frei/ohne», «frei/mit» oder «frei» ohne zollamtlichem Stempel;
	- o Bezugsschein e-dec/NCTS mit Selektionsergebnis «gesperrt» mit zollamtlichem Stempel;
	- o weitere vom BAZG zugelassene Bezugsdokumente mit zollamtlichem Stempel; oder
	- o Warenanmeldung Passar ohne Kontrolle.

#### <span id="page-7-1"></span>**2.7 Aufbewahrungspflicht**

Das EVU oder dessen Beauftragter muss die Bezugs- bzw. Durchfuhrdokumente zur Freigabe zum Abtransport der Waren mindestens 5 Jahre in Papierform oder elektronisch aufbewahren und diese ohne unzumutbare zeitliche Verzögerung der Lokalebene auf Verlangen vorlegen (vgl. [Richtlinie 10-00 Einfuhrzollveranlagungsverfahren](https://www.bazg.admin.ch/dam/bazg/de/dokumente/verfahren-betrieb/Aufgabenvollzug/Dokumentation/R-10%20Zollverfahren/R-10-00%20Einfuhrzollveranlagungsverfahren.pdf.download.pdf/R-10-00.pdf) Ziffer 5.1). Bei Versandbegleitdokumenten (NCTS/Passar) genügt auch die Angabe der MRN.

#### <span id="page-7-2"></span>**3 Vereinfachter Prozess Zollveranlagungsverfahren**

#### <span id="page-7-3"></span>**3.1 Allgemeines**

Der «vereinfachte Prozess Zollveranlagungsverfahren» erlaubt einem zugelassenen EVU, von erweiterten Veranlagungszeiten zu profitieren.

Das Zollveranlagungsverfahren richtet sich grundsätzlich nach der [Ziffer 2.](#page-4-1) Die Vereinbarung zwischen dem BAZG und dem EVU (vgl. [Ziffer 5.4.3\)](#page-33-0) regelt den Interventionsprozess «Beschau/Kontrolle» sowie die Rechte und Pflichten des Vereinbarungsinhabers.

Das EVU kann beim Direktionsbereich Grundlagen, Aufgabenvollzug Antrag auf die Anwendung des «vereinfachten Prozess Zollveranlagungsverfahren» stellen, wenn das EVU die Voraussetzungen nach [Ziffer 3.2](#page-8-0) erfüllt.

Die [Liste der zum Verfahren zugelassenen EVU](https://www.bazg.admin.ch/dam/bazg/de/dokumente/verfahren-betrieb/Aufgabenvollzug/Dokumentation/R-16%20Verkehrsarten/vereinfachter_prozess_zollveranlagung.pdf.download.pdf/Vereinfachter_Prozess_EVU_dfi.pdf) ist auf folgender Webseite publiziert: [Rail-](https://www.bazg.admin.ch/bazg/de/home/zollanmeldung/anmeldung-firmen/railcontrol---summarische-zollanmeldung-im-eisenbahn-gueterverke.html)Control - [summarische Zollanmeldung im Eisenbahn-Güterverkehr \(admin.ch\).](https://www.bazg.admin.ch/bazg/de/home/zollanmeldung/anmeldung-firmen/railcontrol---summarische-zollanmeldung-im-eisenbahn-gueterverke.html)

## <span id="page-8-0"></span>**3.2 Voraussetzungen**

Das EVU:

- transportiert regelmässig grenzüberschreitende Sendungen:
- hat seinen Sitz oder seine Rechtsvertretung im Zollinland;
- nimmt die summarische Anmeldung (vgl. [Ziffer 2.2.1\)](#page-4-4) mit dem eigenen Debitoren-Code vor;
- bezüglich Interventionen (Beschau):
	- o ist für allfällige Interventionen der Lokalebene während den vereinbarten Zeiten betriebsbereit;

D. h., dass das EVU Verwaltung und Betrieb so organisieren muss, dass die von der Lokalebene durch Intervention gesperrten Sendungen der Lokalebene zur Zollprüfung bereitgestellt werden können.

Die Zollprüfung von Mineralölprodukten in Kesselwagen findet grundsätzlich am Domizil der Warenempfänger (Tanklager) statt. Das BAZG regelt die Ein-zelheiten in der Vereinbarung (vgl. auch [Ziffer 2.5\)](#page-6-1).

- o gibt die E-Mail-Adresse dem BAZG bekannt, da allfällige Interventionen der Lokalebene über das IT-System RailControl erfolgen.
- meldet der Lokalebene während deren Öffnungszeiten ausserplanmässige Züge (z. B. Spotzüge);
- ist verantwortlich, dass Auflagen aus nichtzollrechtlichen Erlassen (z. B. Abfälle, ge-wisse Chemikalien, Tiere- und Tierprodukte [vgl. Anhang, [Ziffer 5.2\]](#page-24-0)) eingehalten werden. Es muss die Vorführungspflicht bei der zuständigen NZE Kontrollstelle erfüllen. Allfällige Unterlagen sind zuhanden der entsprechenden Stellen aufzubewahren;
- meldet die Sendungen nach dem Grenzübertritt (spätestens am nächsten Arbeitstag) mit entsprechend ausgebildetem Personal selber zur Zollanmeldung an oder beauftragt für die Tätigkeit der Zollanmeldung einen Dritten (z. B. Speditionsfirma);
- vermerkt in der Zollanmeldung unter der Rubrik *Vorpapiere* die CIM-Frachtbriefnummer.

## <span id="page-9-0"></span>**4 Prozesse im Durchfuhrverfahren**

## <span id="page-9-1"></span>**4.1 Standardverfahren gVV (NCTS)**

Für das Standardverfahren gVV ist die [R-14-01](https://www.bazg.admin.ch/dam/bazg/de/dokumente/verfahren-betrieb/Aufgabenvollzug/Dokumentation/R-14%20Transit/R-14-01.pdf.download.pdf/R-14-01_Gemeinsames_Versandverfahren_(gVV)_d.pdf) massgebend.

## <span id="page-9-2"></span>**4.2 ZE-Korridor Durchfuhrverfahren (Vereinfachte Durchfuhr von der Grenzzollstelle zum zugelassenen Ort des zugelassenen Empfängers)**

## <span id="page-9-3"></span>**4.2.1 Allgemeines**

Die «vereinfachte Durchfuhr» erlaubt einem zugelassenen EVU, grenzüberschreitende Sendungen dem zugelassenen Ort des zugelassenen Empfängers zuzustellen, wenn:

- die Sendung mit einem durchgehenden grenzüberschreitenden Beförderungsauftrag mit CIM-Frachtbrief befördert wird;
- die ZIS-Meldung an RailControl die gemäss Datenkatalog erforderlichen und vollständigen Angaben enthält (vgl. [Ziffer 5.1\)](#page-22-1).

Das Zollveranlagungsverfahren richtet sich grundsätzlich nach der [Ziffer 2.](#page-4-1) Die Vereinbarung zwischen dem BAZG und dem EVU (vgl. [Ziffer 5.4.3.4\)](#page-44-0) regelt den Interventionsprozess «Beschau/Kontrolle» sowie die Rechte und Pflichten des Vereinbarungsinhabers.

Das EVU kann beim Direktionsbereich Grundlagen, Aufgabenvollzug Antrag auf die Anwendung der «vereinfachten Durchfuhr» stellen, wenn das EVU die Voraussetzungen nach Ziffer [4.2.2](#page-9-4) erfüllt.

Die Liste der zum Verfahren zugelassenen EVU ist auf folgender Webseite publiziert: [Rail-](https://www.bazg.admin.ch/bazg/de/home/services/services-firmen/services-firmen_einfuhr-ausfuhr-durchfuhr/railcontrol.html)Control - [summarische Zollanmeldung im Eisenbahn-Güterverkehr \(admin.ch\).](https://www.bazg.admin.ch/bazg/de/home/services/services-firmen/services-firmen_einfuhr-ausfuhr-durchfuhr/railcontrol.html)

## <span id="page-9-4"></span>**4.2.2 Voraussetzungen**

Das EVU:

- transportiert regelmässig grenzüberschreitende Sendungen;
- hat seinen Sitz oder seine Rechtsvertretung im Zollinland;
- nimmt die summarische Anmeldung (vgl. [Ziffer 2.2.1\)](#page-4-4) mit dem eigenen Debitoren-Code vor;
- bezüglich Interventionen (Beschau):
	- o ist für allfällige Interventionen der Lokalebene während den vereinbarten Zeiten betriebsbereit;

D. h, dass das EVU Verwaltung und Betrieb so organisieren muss, dass durch Intervention gesperrten Sendungen der Lokalebene zur Zollprüfung bereitgestellt werden können.

- o gibt eine E-Mail-Adresse dem BAZG bekannt, damit allfällige Interventionen der Lokalebene über RailControl erfolgen können.
- trägt die generelle Haftung als Verfahrensinhaber für die Abgaben, die bei einem nicht ordnungsgemässen Abschluss der vereinfachten Durchfuhr entsteht, von der Grenze bis zur Ankunftsanmeldung, die der zugelassene Empfänger bei der Ankunft der Sendung im Domizil an die zuständige Lokalebene sendet.

Das EVU regelt die Übergabe an den zugelassenen Empfänger selbstständig mit den involvierten Parteien.

Die vereinfachte Durchfuhr gilt als beendet, wenn die Ankunftsanmeldung des zugelassenen Empfängers bei der zuständigen Lokalebene erfolgreich eingetroffen ist.

• meldet dem BAZG die Ankunft des Wagens am zugelassenen Ort (Güterbahnhof) in-RailControl mit der Meldung «Wagenankunft».

## <span id="page-10-0"></span>**4.3 Vereinfachtes gemeinsames Versandverfahren mit CIM-Frachtbrief (vgVV)**

Das vereinfachte gemeinsame Versandverfahren (vgVV) ist in der Ausfuhrrichtung (Schweiz – Ausland) nur noch bis zum 30. April 2024 anwendbar. Ab dem 1. Mai 2024 ist die Schweiz ausschliesslich in der NCTS Phase 5 und das vgVV darf in der Schweiz nicht mehr eröffnet werden (Abschluss Transitionsphase 4/5).

In der Einfuhrrichtung (Ausland – Schweiz) können Sendungen im vgVV weiterhin befördert und das vgVV in der Schweiz auch beendet werden. Ab dem Zeitpunkt, wenn alle gVV-Vertragsstaaten sich in NCTS Phase 5 befinden, sind Beförderungen im vgVV und vgVV-Beendigungen in der Schweiz nicht mehr zulässig.

## <span id="page-10-1"></span>**4.3.1 Allgemeines**

Im internationalen Güterverkehr auf der Schiene kommt der CIM-Frachtbrief zur Anwendung (contrat de transport international ferroviaire des marchandises; internationales Bahnbeförderungsdokument), der seine Grundlage im Übereinkommen über den internationalen Eisen-bahnverkehr (COTIF) hat (vgl. [Ziffer 4.2.11\)](#page-18-0).

Werden bestimmte Voraussetzungen erfüllt, so hat der CIM-Frachtbrief gleichzeitig die Funktion eines Zolldurchfuhrdokumentes im Rahmen eines vereinfachten gemeinsamen Versandverfahrens (vgVV). Die Zulassung des Eisenbahnverkehrsunternehmens (EVU) zum Verfahren erfolgt durch eine Bewilligung der Zollbehörde.

Keine Anwendung findet das vereinfachte gemeinsame Verfahren auf Sendungen, die mit anderen Fracht-dokumenten befördert werden (nationale oder firmeneigene Frachtdokumente, Dienstbegleitscheine, Spezialfrachtbriefe der amerikanischen oder der NATO-Streitkräfte in Europa etc.). Das Vorgehen richtet sich in diesen Fällen nach dem jeweiligen Ein-, Aus- oder Durchfuhrverfahren (vgl. [entsprechende Richtlinie\)](https://www.bazg.admin.ch/bazg/de/home/dokumentation/richtlinien.html).

#### <span id="page-10-2"></span>**4.3.2 Funktion des Verfahrens**

Das vgVV funktioniert unter folgenden Voraussetzungen:

• Die Beförderung muss in Kooperation durch mindestens zwei zum vgVV zugelassenen EVU erfolgen (vgl. Anhang [Ziffer 5.3\)](#page-26-0). Die Sendungen werden dabei nacheinander von den verschiedenen, gegenüber dem Zoll solidarisch haftenden EVU übernommen und in der Regel im jeweils nationalen Netz befördert.

#### **Zwischengeschaltetes EVU**

Erfüllt ein an einer Beförderung beteiligtes EVU die vgVV-Voraussetzungen nicht, kann die Beförderung trotzdem in diesem Verfahren durchgeführt werden, sofern das EVU:

- o nicht am Anfang oder am Ende der Beförderung beteiligt ist; und
- o vom betroffenen Land als sogenanntes «zwischengeschaltetes EVU» zugelassen ist (vgl. Anhang, [Ziffer 5.3\)](#page-26-0).

- Der CIM-Frachtbrief und die Wagen oder Warenstücke müssen mit einem Piktogramm in Form eines Klebers, Aufdruckes oder Stempels versehen sein (vgl. [Ziffer](#page-17-0)  [4.2.9\)](#page-17-0).
- Die Sendungen müssen von den am Transport beteiligten EVU nach einem standardisierten Verfahren durch die jeweiligen zentralen Frachtverrechnungsstellen (Verkehrskontrollen) der EVU abgerechnet bzw. abgeschlossen werden<sup>5</sup>.

Das Verfahren beinhaltet u. a. folgende Punkte:

- o Mitteilung durch das EVU des Bestimmungslandes an alle am Transport beteiligten EVU über die ordnungsgemässe Ankunft der Sendung beim Bestimmungsbahnhof in Form einer Verkehrsabrechnung. Grundlage hierzu ist das Blatt 2 des CIM-Frachtbriefs;
- o Prüfung von abgerechneten / nicht abgerechneten Sendungen und Abklärung von Unregelmässigkeiten.

Das Abrechnungsverfahren ersetzt das Suchverfahren analog dem Standardversandverfahren NCTS.

• Das EVU muss den Lokalebenen Zugang zu den zentralen Frachtverrechnungsstellen und zu den relevanten Daten gewähren. Dazu gehören insbesondere die CIM-Frachtbriefe bzw. deren Daten für Beförderungen, welche das EVU beendete.

## <span id="page-11-0"></span>**4.3.3 Antrag / Voraussetzungen für die Zulassung zum Verfahren**

Ein EVU mit Sitz in der Schweiz stellt den Antrag auf Zulassung zum Verfahren beim Direktionsbereich Grundlagen, Aufgabenvollzug.

Das EVU macht im Antrag Angaben, ob und wie die Voraussetzungen gemäss [Artikel 57,](https://www.admin.ch/opc/de/classified-compilation/19870087/index.html#a57)  [Absatz 4 der Anlage I zum Übereinkommen über ein gemeinsames Versandverfahren](https://www.admin.ch/opc/de/classified-compilation/19870087/index.html#a57) [\(SR](https://www.admin.ch/opc/de/classified-compilation/19870087/index.html)  *[0.631.242.04](https://www.admin.ch/opc/de/classified-compilation/19870087/index.html)*) erfüllt werden.

Das EVU fügt dem Antrag folgende Unterlagen bei:

- das unterzeichnete Original der Verpflichtungserklärung der EVU zum vereinfachten Versandverfahren für die Beförderung von Waren im Eisenbahnverkehr unter Verwendung des Frachtbriefs CIM;
- Nachweis der amtlichen Zulassung als EVU (Netzzugangsbewilligung);
- Angaben zum Umfang der Beförderungen während eines Referenzmonates (Anzahl, Strecken, Ware);
- Art der Aufzeichnungen und Abrechnungen der Verkehre bei der zentralen Verrech-nungsstelle (vgl. [Ziffer 4.2.2\)](#page-10-2);
- Angabe des UIC<sup>6</sup> Betriebscodes:

UIC-Merkblatt 304).

<sup>5</sup> (z. B. Abrechnungsvorschriften für den internationalen Güter- und Expressgutverkehr;

<sup>6</sup> Union internationale des chemins de fer.

• Auszug aus dem Handelsregister.

## <span id="page-12-0"></span>**4.3.4 Zulassung zum Verfahren / Inhalt der Bewilligung**

Der Direktionsbereich Grundlagen, Aufgabenvollzug bewilligt das Verfahren, sofern das EVU die Voraussetzungen erfüllt.

Der Direktionsbereich Grundlagen, Aufgabenvollzug legt in der Bewilligung insbesondere fest:

- die zuständige Lokalebene;
- die zentrale Verrechnungsstelle;
- das verwendete Abrechnungsverfahren;
- die Art und Weise der monatlichen Ablieferung der statistischen Zahlen für die Durchfuhrzüge an das BAZG nach Absprache/Weisung der Risikoanalyse und Statistik.

## <span id="page-12-1"></span>**4.3.5 Verfahrensinhaber**

Verfahrensinhaber ist ein zum vgVV zugelassenes EVU, das in Feld 58 b) des Frachtbriefs CIM «Ja» ankreuzt und seinen UIC-Code einträgt bzw. eintragen lässt, falls die Beförderung mit CIM-Frachtbrief ausserhalb des Zollgebietes der gVV-Vertragsparteien beginnt.

Der Verfahrensinhaber muss in einem Land des gVV-Vertragsgebietes ansässig sein.

Der Verfahrensinhaber hat für das vgVV eine Sicherheit zu leisten (vgl. [R-14-01](https://www.bazg.admin.ch/dam/bazg/de/dokumente/verfahren-betrieb/Aufgabenvollzug/Dokumentation/R-14%20Transit/R-14-01.pdf.download.pdf/R-14-01_Gemeinsames_Versandverfahren_(gVV)_d.pdf) Ziffer 6ff). Aus praktischen Gründen empfiehlt sich ein Antrag auf eine Gesamtsicherheit.

#### <span id="page-12-2"></span>**4.3.6 Zollveranlagungsverfahren**

#### <span id="page-12-3"></span>**4.3.6.1 Allgemeines**

Grundsätzlich gelten die Bestimmungen der [Ziffer 2](#page-4-1) (Standardprozess Zollveranlagungsver-fahren) und [Ziffer 3](#page-7-2) (Vereinfachter Prozess Zollveranlagungsverfahren).

Für Zugelassene Versender und Zugelassene Empfänger richtet sich das Verfahren nach dem entsprechenden Abnahmebericht bzw. Prozessbeschrieb.

#### <span id="page-12-4"></span>**4.3.6.2 Vorgehen bei der Abgangszollstelle / Eröffnung des Verfahrens**

EVU bzw. sein Vertreter:

• beantragt die Inanspruchnahme des vgVV durch das Ankreuzen des Feldes 58 b) und die Eintragung des entsprechenden vierstelligen Codes des Verfahrensinhabers (vgl. Anhang, [Ziffer 5.3\)](#page-26-0) auf dem CIM-Frachtbrief.

Mit dem Ausfüllen des Feldes 58 b), bestätigt das EVU, dass die vgVV-Bedingungen durch die am Transport beteiligten EVU erfüllt sind (Feld 57 CIM-Frachtbrief).

- kennzeichnet auf dem CIM-Frachtbrief Blatt 1 3 den Zollstatus der Waren gemäss [Ziffer 4.2.8;](#page-15-3)
- bringt auf dem CIM-Frachtbrief und den Wagen oder Warenstücken ein Aufkleber/Stempel oder Aufdruck mit Piktogramm an [\(vgl. Ziffer](#page-17-0) 4.2.9);

• legt der Abgangszollstelle den CIM-Frachtbrief und allfällige dem Durchfuhrverfahren vorhergehende Zollanmeldungen und Begleitdokumente vor.

## Abgangszollstelle:

- schliesst allfällige dem Durchfuhrverfahren vorhergehenden Zollverfahren nach den geltenden Bestimmungen ab;
- kontrolliert, ob die Bedingungen für die Anwendung des vgVV erfüllt sind. D. h., Feld 58 b) ist korrekt ausgefüllt. Stichprobenweise Prüfung, ob alle gemäss CIM-Frachtbrief am Transport beteiligten EVU zum vgVV zugelassen sind und ob der Verfahrensinhaber über eine Sicherheit verfügt (vgl. Verzeichnis im Anhang, [Ziffer 5.3\)](#page-26-0);
- nimmt die Versandanmeldung mit Datumstempel im Feld 99 «Zollamtliche Vermerke» auf dem CIM-Frachtbrief (Blatt 1) an;
- bei T2 Waren ab CH Bahnhöfen (vgl. [Ziffer 4.2.8\)](#page-15-3): beglaubigt zusätzlich den T2 Vermerk auf Blatt 3 des CIM-Frachtbriefes mit Datumsstempel und Unterschrift;
- gibt den CIM-Frachtbrief nach dem Abschluss allfälliger Kontrollen direkt dem EVU zurück;
- erfasst im IT-System NCTS die statistischen Daten bei Durchfuhrsendungen, die im vgVV reexpediert werden (vgl. [R-25\)](https://www.bazg.admin.ch/bazg/de/home/dokumentation/richtlinien/d-25-aussenhandelsstatistik.html).

#### **Sendungen von zugelassenen Versendern**

Das Verfahren richtet sich nach dem entsprechenden Abnahmebericht bzw. [Prozessbe](https://www.bazg.admin.ch/bazg/de/home/dokumentation/publikationen/publikationen-zugelassene-empfaenger-und-versender.html)[schrieb.](https://www.bazg.admin.ch/bazg/de/home/dokumentation/publikationen/publikationen-zugelassene-empfaenger-und-versender.html)

## <span id="page-13-0"></span>**4.3.6.3 Vorgehen bei der Bestimmungszollstelle / Beendigung des Verfahrens**

#### <span id="page-13-1"></span>**4.3.6.3.1 Allgemeines**

Das Gestellen und summarische Anmelden der Sendung erfolgt mit dem CIM-Frachtbrief. Das EVU legt dazu der Bestimmungszollstelle den CIM-Frachtbrief und allfällige Zollanmeldungen inkl. Begleitdokumente vor.

Die Lokalebene:

- vergleicht Blatt 2 und 3 des CIM Frachtbriefes;
- bringt auf dem Blatt 2 im Feld 21 (Bezeichnung des Gutes) den Datumstempel an;
- gibt das Blatt 2 dem EVU für die Verkehrsabrechnung zurück;
- bei Veranlagung:
	- o durch EVU:
		- stempelt Blatt 1 und Blatt 3 nach Überführung der Durchfuhrware in ein anderes Zollverfahren;
		- vermerkt auf Blatt 3 die Zollanmeldungsnummer; und
		- retourniert den Frachtbrief an das EVU.

Das mit Zollstempel versehene Blatt 1 dient dem Zollanmelder als Bezugsschein.

- o bei Veranlagung durch andere als EVU:
	- behält nach der summarischen Anmeldung durch das EVU das Blatt 3 zurück; stempelt Blatt 1 und Blatt 3 nach Überführung der Durchfuhrware in ein anderes Zollverfahren;
	- retourniert Blatt 3 mit dem Vermerk der Zollanmeldungsnummer dem EVU; und
	- retourniert Blatt 1 dem Zollanmelder.

Das Blatt 1 dient dem Zollanmelder als Bezugsschein.

Bei deutschen Bestimmungsbahnhöfen in der Schweiz erfolgt das Gestellen und summarische Anmelden mit Zugsliste oder Warenausweis (vgl. [R-10-00\)](https://www.bazg.admin.ch/dam/bazg/de/dokumente/verfahren-betrieb/Aufgabenvollzug/Dokumentation/R-10%20Zollverfahren/R-10-00%20Einfuhrzollveranlagungsverfahren.pdf.download.pdf/R-10-00.pdf).

#### **Delegation der Stempelung des CIM-Frachtbriefs an das EVU**

Das EVU kann das Blatt 2 des CIM-Frachtbriefs bei «frei/ohne» selektionierten elektronischen Einfuhrzollanmeldungen mit dem Freigabestempel stempeln. Das EVU vermerkt die dazugehörenden Einfuhrzollanmeldungsnummern auf dem CIM-Frachtbrief. Das EVU legt der Bestimmungszollstelle den CIM-Frachtbrief und allfällige Zollanmeldungen inkl. Begleitdokumente nicht vor.

Der Freigabestempel des EVUs entspricht folgendem Muster:

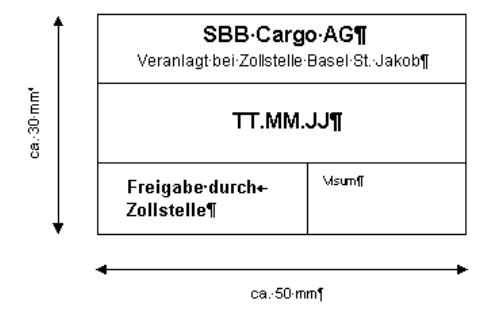

#### <span id="page-14-0"></span>**4.3.6.3.2 Sendungen für einen zugelassenen Empfänger**

Das EVU kann Sendungen im vgVV direkt dem ZE zustellen.

Das EVU erfasst dabei bei der elektronischen Zugsanmeldung an SBB Infrastruktur für die Sendung im Feld «Art Verzollungsbahnhof» den Code 4 (zugelassener Empfänger) und als Empfänger den ZE (vgl. Anhang, [Ziffer 5.1\)](#page-22-1).

Das EVU vermerkt auf dem CIM-Frachtbrief Blatt 2 klar ersichtlich die Zustellung an den ZE mit Datum und Name des ZE.

## <span id="page-15-0"></span>**4.3.7 Besonderheiten**

## <span id="page-15-1"></span>**4.3.7.1 Verzicht auf nTV bei einzelnen zu einem Blockzug gehörenden Bahnwagen ohne CIM-Frachtbrief**

Die Lokalebene verzichtet auf das nTV bei einzelnen Bahnwagen, welche ohne CIM-Frachtbrief an der Grenze eintreffen, sofern das EVU nachweist, dass die Wagen zu einem Blockzug oder zu einer Wagengruppe gehören, die mit CIM-Frachtbrief aufgegeben wurden.

## <span id="page-15-2"></span>**4.3.7.2 Beförderung von Bahnwagen ohne CIM-Frachtbrief der SBB Cargo im Zollgebiet**

Die SBB Cargo erfasst bei Einfuhren ins Zollgebiet den CIM-Frachtbrief ins Zug Informationssystem (ZIS) und druckt bei Ausfuhren ins Zollausland den CIM-Frachtbrief erst vor dem Grenzübertritt aus. D. h., dass die SBB Cargo die Sendungen auf der schweizerischen Strecke frachtbrieflos befördern.

Die frachtbrieflose Beförderung im Zollgebiet hat keine direkten Auswirkungen auf das vgVV. Bei der Eröffnung des vgVV kann eine Kopie (Ausdruck) des CIM-Fb vorgelegt und zollmässig behandelt werden. SBB-Cargo ist ermächtigt, die Zollvermerke /Beglaubigungen (z. B. T2-Status) an der Grenze auf das Original des Frachtbriefes zu übertragen und mit dem SBB-Stempel zu beglaubigen. SBB-Cargo behält die Vorlagen in ihren Akten/Dossiers.

## <span id="page-15-3"></span>**4.3.8 Identifikation des Zollstatus T1/T2**

Der Verfahrensinhaber oder sein Vertreter gibt im vereinfachten Versandverfahren (vgVV) auf dem CIM-Frachtbrief Blatt 1 - 3 im Feld 99 «zollamtliche Vermerke» klar ersichtlich an, ob es sich um eine Ware mit Unionscharakter (T2) oder um eine andere Ware (T1) handelt. Dabei werden sowohl in den EU-Mitgliedstaaten als auch im gVV Land aus verwaltungsökonomischen Gründen nur die Frachtbriefe jener Beförderungen mit einer Kurzbezeichnung versehen, die weniger häufig vorkommen. Entsprechend werden bei Sendungen ab EU Bahnhöfen Frachtbriefe für T1-Waren, bei Sendungen ab Bahnhof in einem gVV Land dagegen jene für T2-Waren mit einer Kurzbezeichnung versehen.

Für die Identifizierung des Zollstatus gelten folgende Bestimmungen:

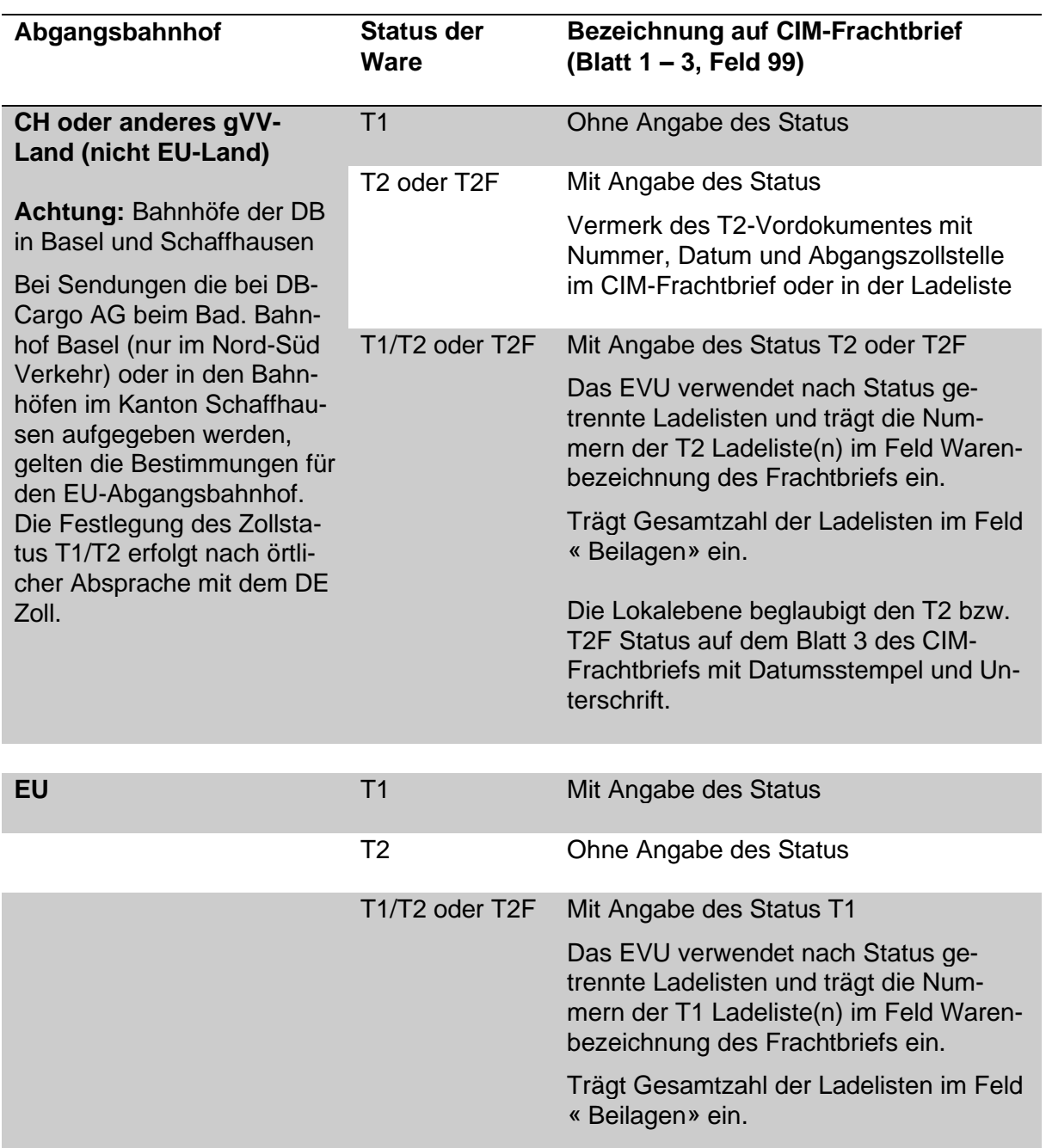

Das EVU kennzeichnet den Zollstatus T1, T2 oder T2F sofern erforderlich klar ersichtlich in Feld 99 «Zollamtliche Vermerke» des internationalen Frachtbriefes CIM.

## <span id="page-17-0"></span>**4.3.9 Aufkleber**

Das EVU versieht den CIM-Frachtbrief und die Wagen oder Warenstücke mit einer Etikette mit nachfolgendem Piktogramm. Das Piktogramm kann auf dem CIM-Frachtbrief auch aufgedruckt sein. Anstelle der Etikette kann auch ein Stempel verwendet werden.

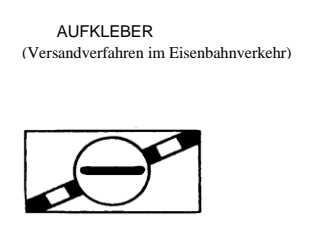

Farben: schwarz auf grün

#### <span id="page-17-1"></span>**4.3.10 Aufgaben der zuständigen Lokalebene**

Die zuständige Lokalebene führt mindestens 1x jährlich bei der zentralen Verrechnungsstelle des EVU's Kontrollen im Bereich der korrekten Abwicklung des vgVV durch.

## <span id="page-18-0"></span>**4.3.11 CIM-Frachtbrief**

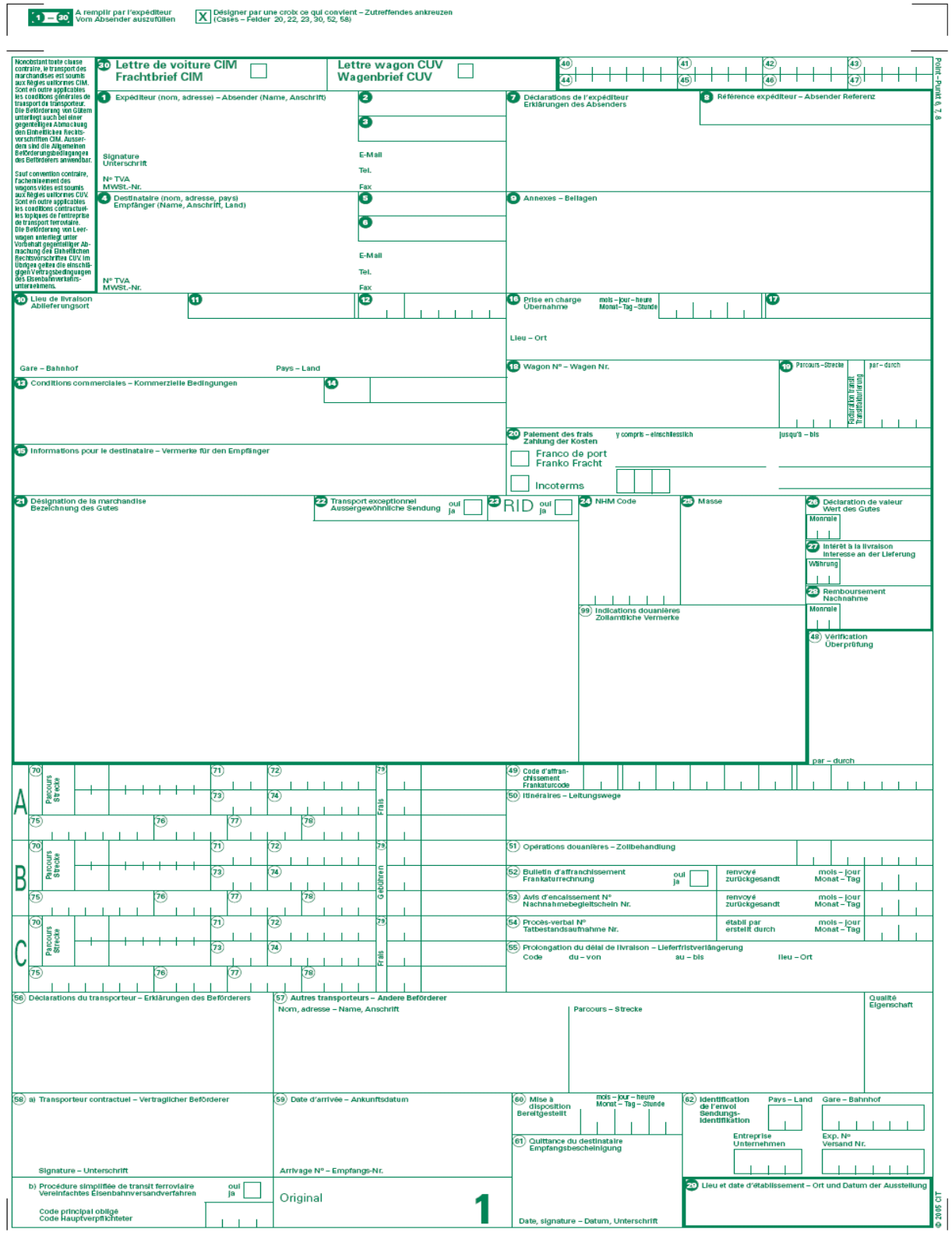

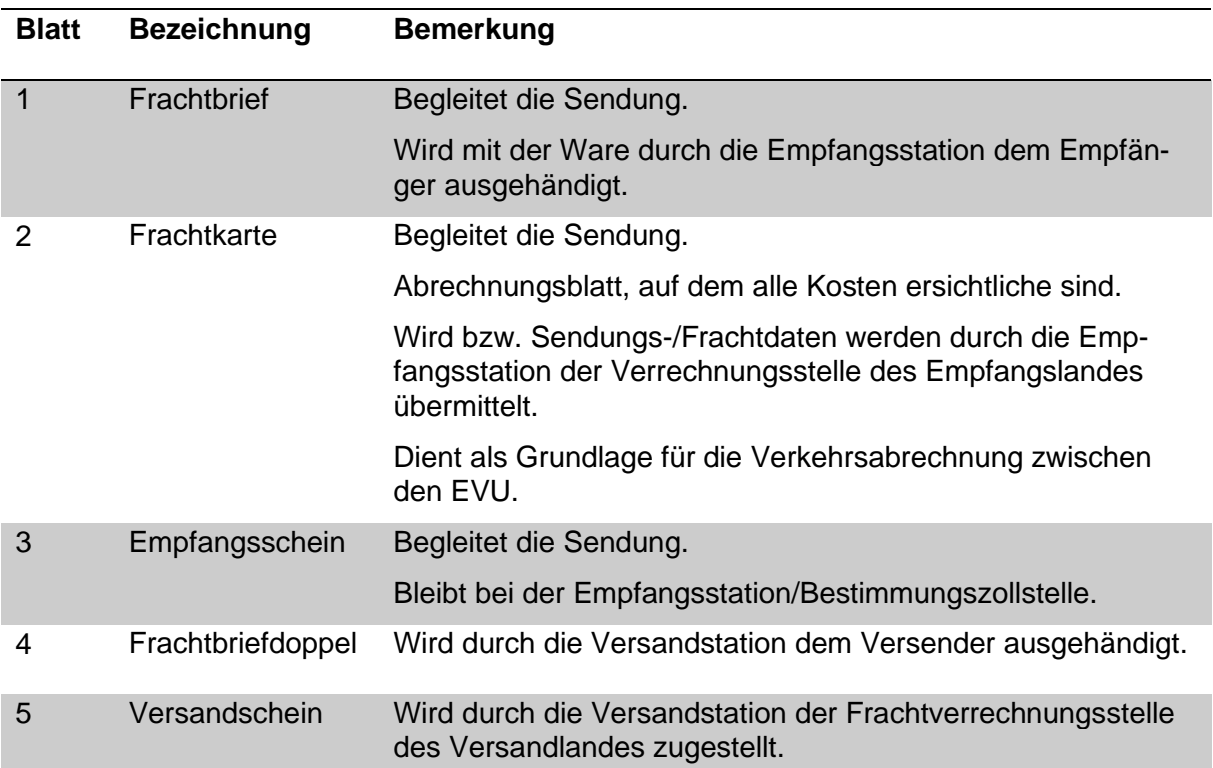

## **Verwendung der Abschnitte des CIM Frachtbriefes**

## <span id="page-19-0"></span>**4.4 T2-Korridor Durchfuhrverfahren**

#### <span id="page-19-1"></span>**4.4.1 Allgemeines**

Das Zolldurchfuhrverfahren «T2-Korridor» ermöglicht die Beförderung von Waren aus dem freien Verkehr der EU (sogenannte Unionswaren oder T2-Waren) zwischen zwei innerhalb des Zollgebietes der EU gelegenen Orten auf der Schiene durch die Schweiz, ohne dass der zollrechtliche T2 Status der Waren verloren geht. Es ist in allen EU-Ländern anwendbar, sofern die Voraussetzungen dazu erfüllt sind.

#### <span id="page-19-2"></span>**4.4.2 Voraussetzungen**

Um das vereinfachte Zolldurchfuhrverfahren T2-Korridor anwenden zu können, müssen folgende Bedingungen erfüllt sein:

- Die Sendung muss von einem durchgehenden internationalen CIM-Frachtbrief begleitet sein, mit Abgangsbahnhof in der EU.
- Der CIM-Frachtbrief muss mit einem Vermerk «T2-Corridor» versehen sein.

#### CIM-Frachtbrief mit T2- und T1 Waren:

Deckt ein einziger CIM-Frachtbrief neben T2-Waren im T2-Korridor-Durchfuhrverfahren auch T1 Waren ab, so ist Folgendes zu beachten:

- o für die T1 Waren muss ein gültiges NCTS Versandverfahren bestehen;
- o der CIM-Frachtbrief muss einen Hinweis auf die T1 Sendungen aufweisen (z. B. «mit T1 Waren im NCTS; MRN gemäss angefügter Wagen/Behälterliste»);
- $\circ$  In der CIM-Wagen- bzw. Behälterliste muss je nach Fall beim entsprechenden Behälter oder Fahrzeug der jeweilige Verfahrenscode T2-Corridor oder NCTS (mit MRN) angegeben sein.

*Angaben in der Zugmeldung ZIS (vgl. auch [Ziffer 5.1](#page-22-1) bzw. [Vorgaben -](https://vorgaben.sbb.ch/inhalte/25180?jump-to=®ulation-redirect=0) Inhalte [\(sbb.ch\)\)](https://vorgaben.sbb.ch/inhalte/25180?jump-to=®ulation-redirect=0):*

*In der Zugmeldung in das Zug Informationssystem ZIS-Infra von SBB Infrastruktur (z. B. Zugvormeldung UIC Hermes Treno) ist nur der T2-Korridorcode auf Sendungsebene (CIM-Fb) zu erfassen.*

*Mit Passar 2.0 sind die jeweiligen Verfahrenscodes T2-Korridor oder NCTS (mit MRN) beim entsprechenden Behälter oder Fahrzeug anzugeben (UIC Hermes V 2.0).*

- Die Beförderung muss in der Schweiz durch ein elektronisches System überwacht werden (vgl. [Ziffer 2.2.1\)](#page-4-4).
- Das Eisenbahnverkehrsunternehmen (EVU) in der Schweiz muss zum T2-Korridorverfahren zugelassen sein.

Die Zulassung erfolgt mit einer Vereinbarung zwischen dem EVU und dem BAZG. Die Vereinbarung regelt die Einzelheiten des Durchfuhrverfahrens in der Schweiz inkl. die elektronische Überwachung der Beförderung. Das EVU kann beim Direktionsbereich Grundlagen, Aufgabenvollzug Antrag für die Anwendung des T2-Korridorverfahrens stellen.

Die [Liste der zum Verfahren zugelassenen EVU](https://www.bazg.admin.ch/dam/bazg/de/dokumente/verfahren-betrieb/Aufgabenvollzug/Transit/t2_korridor_-_listederzugelassenenbahneninderschweiz.pdf.download.pdf/t2_korridor_-_listederzugelassenenbahneninderschweiz.pdf) ist auf folgender Webseite publiziert: [Rail-](https://www.bazg.admin.ch/bazg/de/home/zollanmeldung/anmeldung-firmen/railcontrol---summarische-zollanmeldung-im-eisenbahn-gueterverke.html)Control - [summarische Zollanmeldung im Eisenbahn-Güterverkehr \(admin.ch\).](https://www.bazg.admin.ch/bazg/de/home/zollanmeldung/anmeldung-firmen/railcontrol---summarische-zollanmeldung-im-eisenbahn-gueterverke.html)

## <span id="page-20-0"></span>**4.4.3 Ablauf im EU-Abgangsbahnhof**

Das EVU im Abgangsland (bzw. das EVU, welches als Hauptfrachtführer auftritt) prüft, welches EVU in der Schweiz die Beförderung durchführt (vgl. auch CIM-Frachtbrief, Feld 57 «andere Beförderer / Strecke») und ob dieses in der Schweiz zum T2-Korridorverfahren zugelassen ist. Ist dies der Fall, so muss das EVU im Feld 99 des CIM-Frachtbriefes den Vermerk «T2-Corridor» anbringen. Das EVU muss zudem sicherstellen, dass das in der Schweiz fahrende EVU über sämtliche Sendungsdaten verfügt, um die Korridorsendungen vollständig im System des Bahninfrastrukturbetreibers anmelden zu können (vgl. [Ziffer](#page-20-1)  [4.3.4\)](#page-20-1).

#### <span id="page-20-1"></span>**4.4.4 Erforderliche Daten**

Das EVU muss die Sendungen vor Grenzeintritt mit der Zugsanmeldung und den erforderlichen Angaben im System der SBB Infra anmelden (vgl. Anhang, [Ziffer 5.1\)](#page-22-1).

#### <span id="page-20-2"></span>**4.5 Andere vereinfachte nationale Durchfuhrverfahren**

Der Direktionsbereich Grundlagen, Aufgabenvollzug kann gestützt auf [Artikel 42, Absatz 2](https://www.admin.ch/opc/de/classified-compilation/20030370/index.html#a42)  [des Zollgesetzes](https://www.admin.ch/opc/de/classified-compilation/20030370/index.html#a42) mit EVU Vereinfachungen für nationale Durchfuhrverfahren vereinbaren, sofern diese zweckmässig und auch für das BAZG von Nutzen sind.

Das EVU muss die Sendungen vor Grenzeintritt mit der Zugsanmeldung und den erforderlichen Angaben im System der SBB Infra anmelden. Für Sendungen/Verkehre, die Gegenstand eines vereinfachten Verfahrens sind, muss in RailControl der entsprechende Verfahrenscodes und Referenz angegeben werden (vgl. Anhang, [Ziffer 5.1\)](#page-22-1).

#### <span id="page-20-3"></span>**4.6 Durchfuhrverfahren mit dem NATO Formblatt 302**

Für das Durchfuhrverfahren mit dem NATO Formblatt 302 ist die [R-14-04](https://www.bazg.admin.ch/dam/bazg/de/dokumente/verfahren-betrieb/Aufgabenvollzug/Dokumentation/R-14%20Transit/14-04.pdf.download.pdf/R-14-04_Transitverfahren_mit_dem_NATO_Formblatt_302_d.pdf) massgebend.

## <span id="page-20-4"></span>**4.7 Durchfuhrverfahren mit Carnet ATA**

Für das Durchfuhrverfahren mit Carnet ATA ist die [R-10-60](https://www.bazg.admin.ch/dam/bazg/de/dokumente/verfahren-betrieb/Aufgabenvollzug/Dokumentation/R-10%20Zollverfahren/r-10-60_voruebergehende_verwendung.pdf.download.pdf/R-10-60.pdf) massgebend.

## <span id="page-21-0"></span>**4.8 Besonderheiten**

## <span id="page-21-1"></span>**4.8.1 Aus technischen Gründen ausgestellte Bahnwagen**

Muss während der Beförderung ein Bahnwagen ausrangiert werden, so informiert das EVU die zuständige Lokalebene unverzüglich per E-Mail unter Angabe der Zugnummer, Wagennummer, Warenbezeichnung, Gewicht sowie der Ort und Datum der Warenaussetzung.

## <span id="page-21-2"></span>**4.8.1.1 Wiedereinsetzung des Wagens in einem Zug**

Das EVU informiert die zuständige Lokalebene mit Bezug auf die Aussetzungsmeldung unverzüglich über die Wiedereinsetzung des Wagens unter Angabe der Zugnummer sowie Datum der Wiedereinsetzung.

## <span id="page-21-3"></span>**4.8.1.2 Umlad auf einen anderen Bahnwagen**

Wird die Sendung auf einen anderen Bahnwagen umgeladen, verwendet das EVU den gleichen CIM-Frachtbrief zur Weiterbeförderung. Das EVU vermerkt auf dem CIM-Frachtbrief die neue Wagennummer und informiert die zuständige Lokalebene mit Bezug auf die Aussetzungsmeldung unverzüglich über die Weiterbeförderung unter Angabe der Wagennummer sowie Datum der Wiedereinsetzung.

## <span id="page-21-4"></span>**4.8.1.3 Weiterbeförderung auf der Strasse**

Muss die Sendung auf der Strasse weiterbefördert werden, eröffnet das EVU bei der **nächstgelegenen Lokalebene** ein Versandverfahren gVV/NCTS und informiert die zuständige Lokalebene mit Bezug auf die Aussetzungsmeldung unverzüglich über die Weiterbeförderung im NCTS-Versandverfahren mit Angabe der MRN Referenz.

Grundlage für die Weitergabe eines allfälligen T2-Status im NCTS (Vermerk in Rubrik Vordokument) sind die Daten in RailControl sowie:

- die Kopie des Frachtbriefes CIM mit dem Vermerk "T2-Corridor" in Feld 99; oder
- die Kopie des Frachtbriefes CIM mit dem vgVV Vermerk in Feld 58 b); oder
- die Kopie des für den ganzen Zug ausgestellten NCTS.

Handelt es sich bei der nächstgelegenen Lokalebene um die Durchfuhrausgangszollstelle, kann sie in Ausnahmefällen und in Absprache mit der gegenüberliegenden ausländischen Behörde den Grenzübertritt ohne Versandverfahren/NCTS zulassen. Als Grundlage für die Wiederausfuhr dienen die Bahnfrachtpapiere und eine allfällige Bestätigung über das für die Bahnstrecke angewendete Durchfuhrverfahren.

## **5 Anhang**

## **5.1 Datenkatalog RailControl**

[\(Link auf externes PDF\)](https://bazg.admin.ch/dam/bazg/de/dokumente/verfahren-betrieb/Aufgabenvollzug/Dokumentation/R-16%20Verkehrsarten/R-16-01%20Ziffer%203.1%20RailControl%20Daten%20summarische%20Anmeldung.pdf.download.pdf/R-16-01%20Ziffer%205.1.pdf)

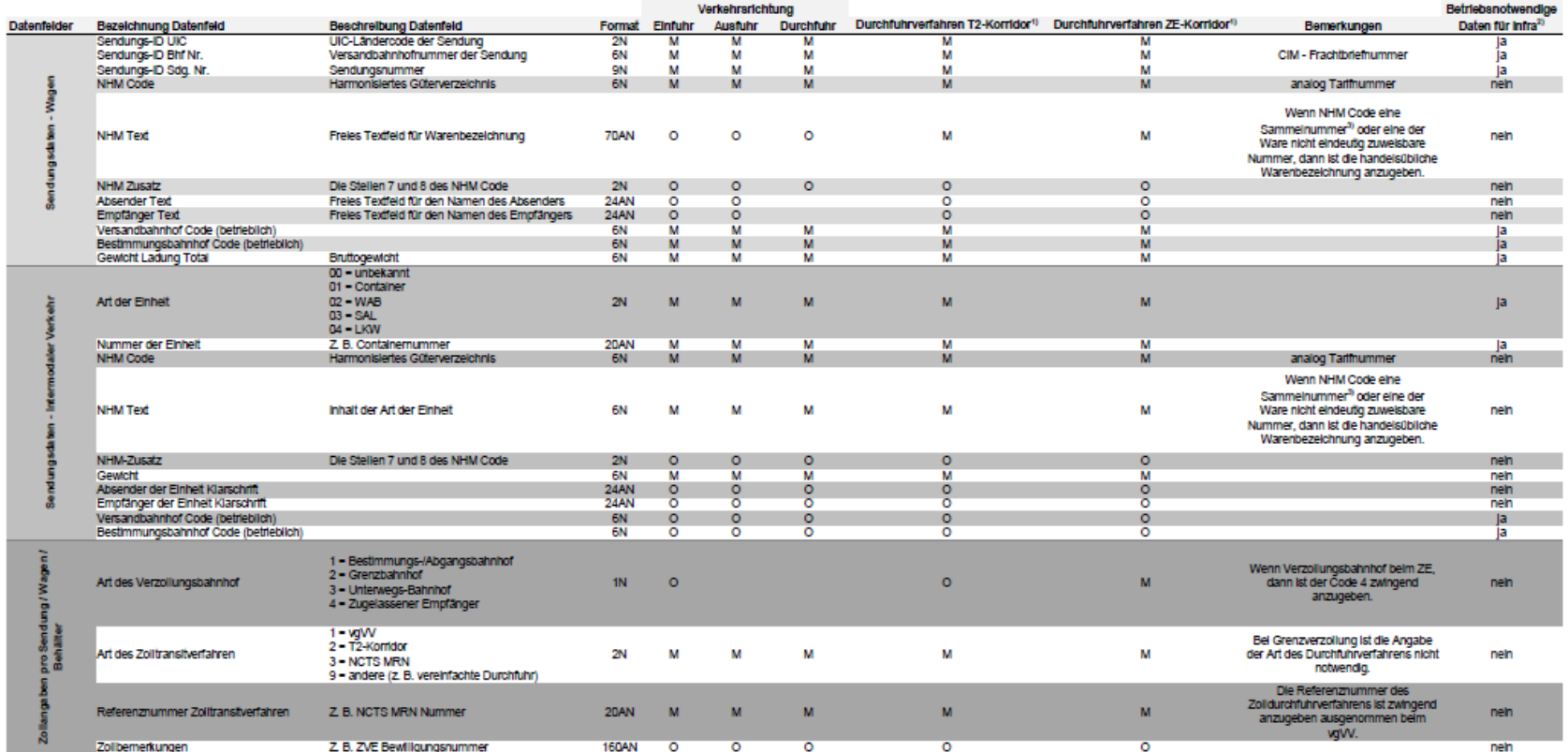

## <span id="page-22-1"></span><span id="page-22-0"></span>**Legende:**

 $M =$  Mandatory / Obligatorisch  $O =$  Optional / Fakultativ

<sup>1)</sup> Die Zulassung zum Durchfuhrverfahren T2-Korridor und ZE-Korridor erfolgt mit einer Vereinbarung zwischen dem EVU und dem BAZG.<br><sup>2)</sup> Vgl. Network Statement Ziffer 6.2.2.2 <sup>3)</sup> Sammelnummern 990200 bis 990400 und 99410  $^{3}$ ) Sammelnummern 990200 bis 990400 und 994100 bis 994900

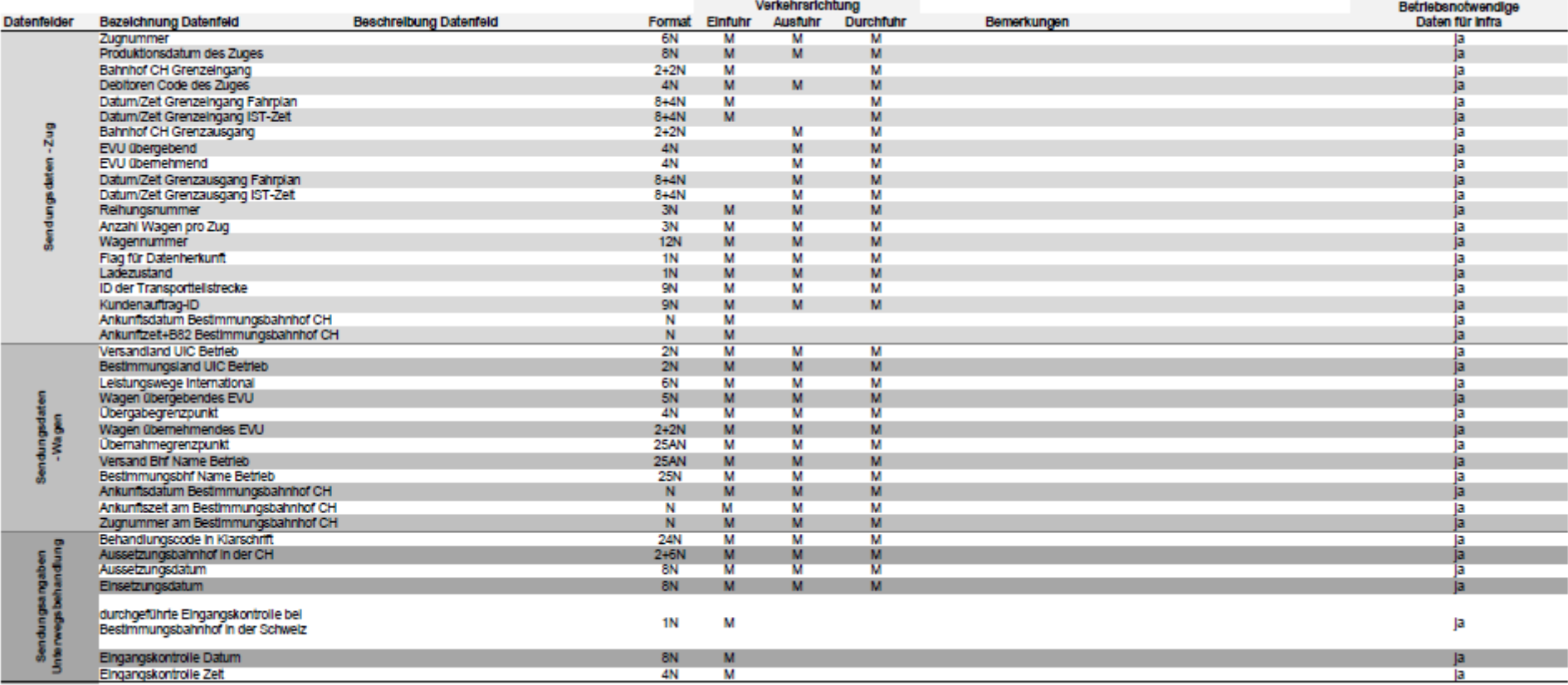

#### <span id="page-24-0"></span>**5.2 Liste der Waren, für die die anmeldepflichtige Person aufgrund von Vollzugsmassnahmen aus nichtzollrechtlichen Erlassen bei der Eingangszollstelle zwingend die Zollanmeldung und die Begleitpapiere vorlegen muss**

Diese Aufzählung ist nicht abschliessend und stellt lediglich ein Hilfsmittel dar. Zu beachten sind die geltenden Rechtserlasse, die Richtlinie R-60, die Bemerkungen zum elektronischen Zolltarif [Tares](http://xtares.admin.ch/tares/login/loginFormFiller.do) und die Vermerke der Bewilligungspflichten im [Tares.](http://xtares.admin.ch/tares/login/loginFormFiller.do) Über allenfalls zusätzlich bestehende Beschränkungen geben die Lokalebenen Auskunft.

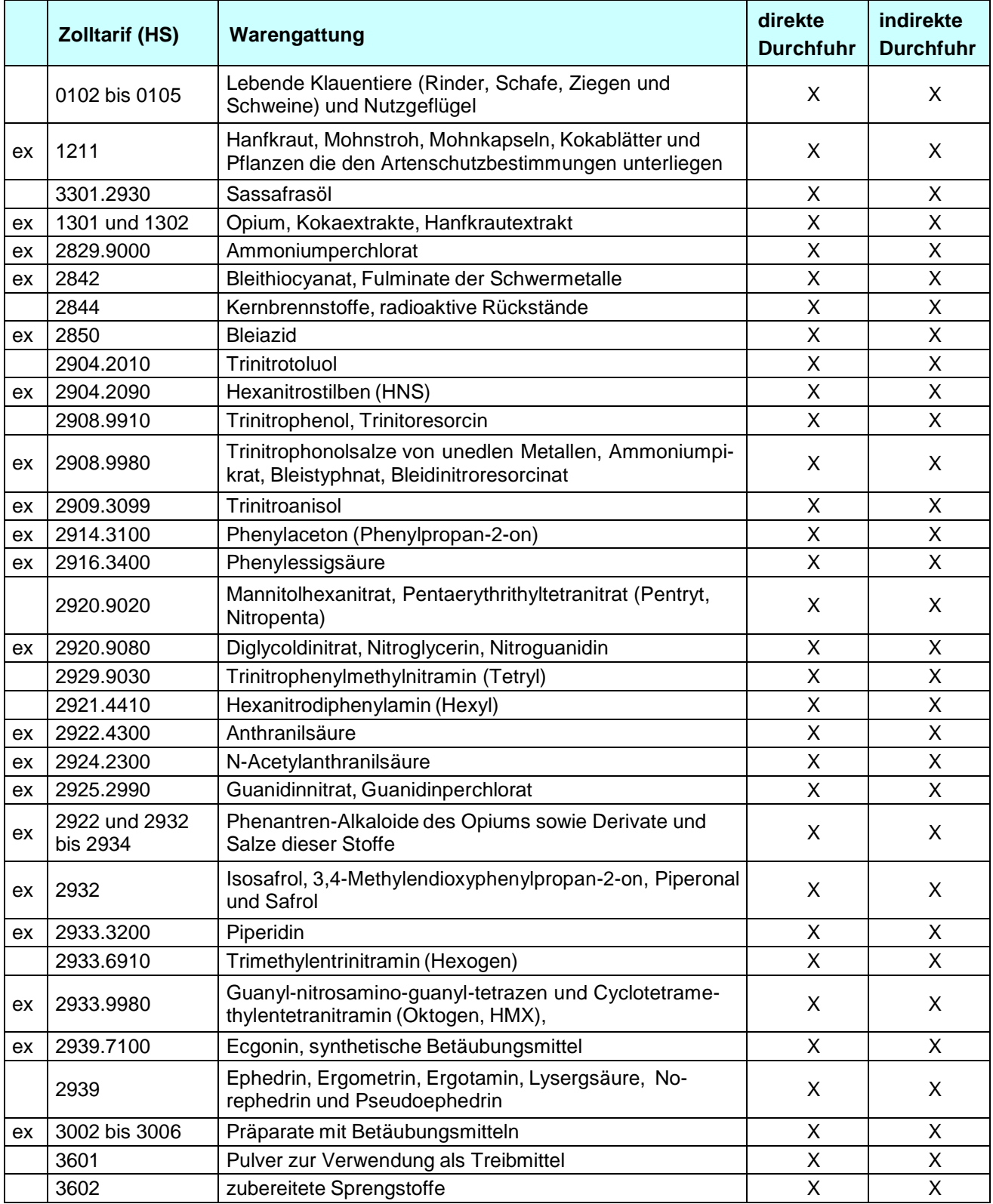

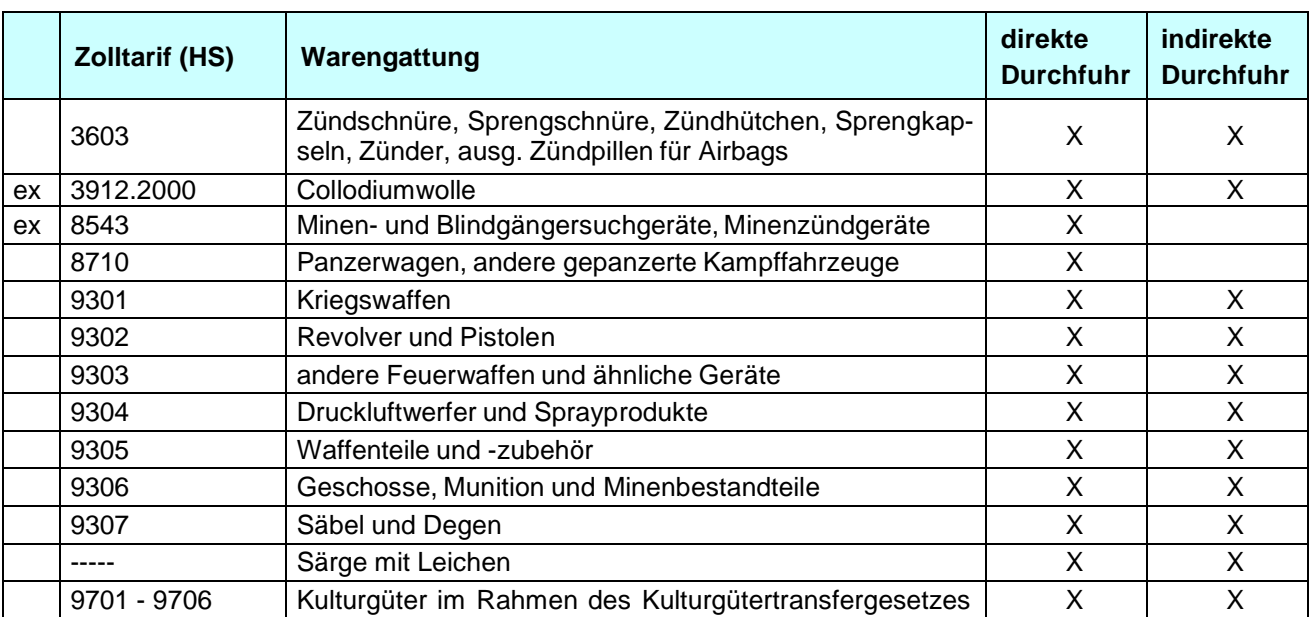

## <span id="page-26-0"></span>**5.3 Verzeichnis der zum vgVV zugelassenen EVU (TAXUD/A2/TRA/022019 – Annex 2, update 39)**

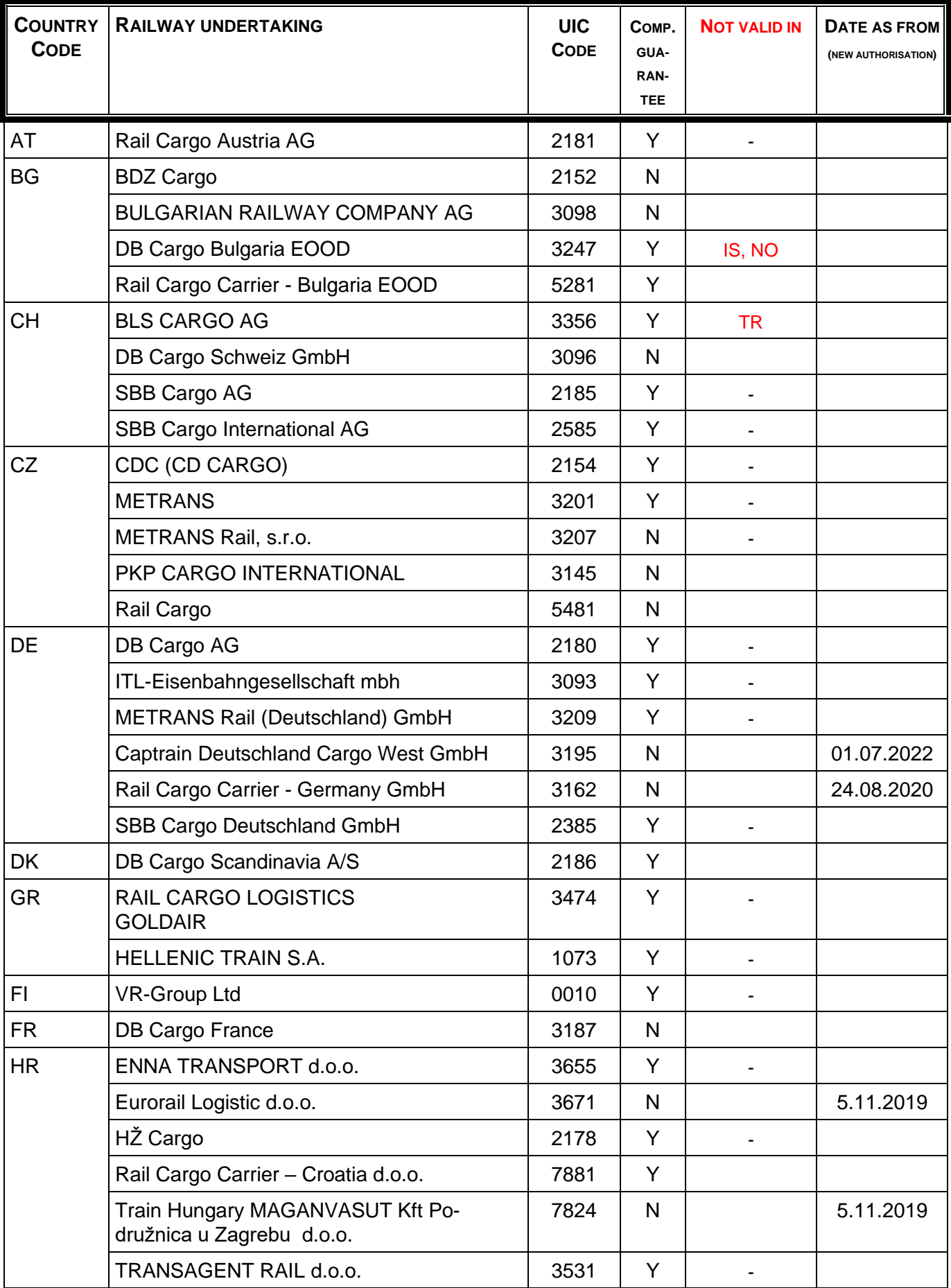

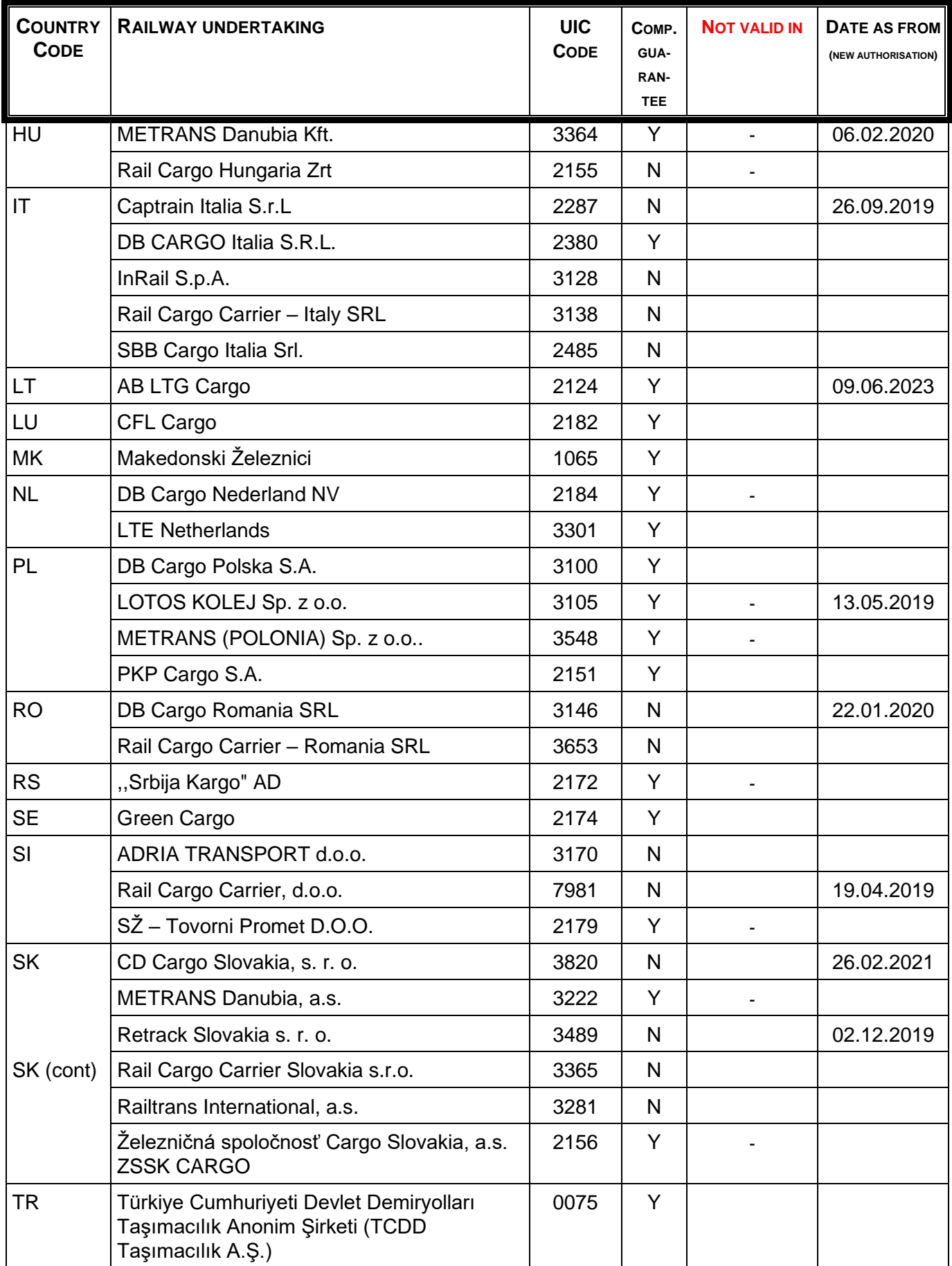

## <span id="page-28-0"></span>**5.4 Musterbewilligung und –vereinbarung**

## <span id="page-28-1"></span>**5.4.1 Bewilligung vereinfachtes gemeinsames Versandverfahren (vgVV)**

## **I. Allgemeines**

## **Art. 1 Gegenstand**

Die Firma XX (nachstehend Bewilligungsinhaber genannt) erhält die Bewilligung für die Anwendung des papiergestützten vereinfachten gemeinsamen Versandverfahrens (vgVV) für im Eisenbahnverkehr beförderte Waren.

## **Art. 2 Geltungsbereich**

<sup>1</sup> Die Bewilligung gilt für Warenbeförderungen mit internationalem Frachtbrief (CIM):

- die der Bewilligungsinhaber zusammen mit anderen zum Verfahren zugelassenen Eisenbahnverkehrsunternehmen (EVU) durchführt; und
- die zwischen dem Bewilligungsinhaber und anderen EVU nach einem vereinbarten System über zentrale Verrechnungsstellen abgerechnet werden.

<sup>2</sup> Die Bewilligung gilt in Ergänzung der entsprechenden Bestimmungen zum vgVV in der Richtlinie 16-01.

## **Art. 3 Zuständige Lokalebene**

Die Lokalebene XX ist die zuständige Lokalebene (nachstehend zuständige Lokalebene genannt).

#### **Art. 4 Verrechnungsstelle**

Die Verrechnungsstelle des Bewilligungsinhabers befindet sich in XX.

#### **II. Besondere Verfahrensbestimmungen**

#### **Art. 5 Aufzeichnungen des Bewilligungsinhabers bei der Verrechnungsstelle**

<sup>1</sup> Der Bewilligungsinhaber hält in seiner Abrechnungsstelle die folgenden Unterlagen über die Abrechnung [gemäss UIC-Merkblatt 304] für die Zollkontrolle zur Verfügung:

- die von den Eisenbahnen und Verladern / Absendern übermittelten Zuglisten (mit Angaben zur Identifikation der Sendung sowie der beförderten Waren);
- die Frachtabrechnungen von anderen bzw. an andere Eisenbahnen;
- die Rechnungsstellungen an die Kunden;
- die Frachtbriefkopien.

Die Aufbewahrungsfrist für die Unterlagen beträgt 5 Jahre.

<sup>2</sup> Der Bewilligungsinhaber erstellt laufend eine elektronische Liste getrennt nach Verkehrsrichtung mit Angabe des Abgangs- und des Bestimmungsbahnhofs, der Zugsnummer und der Sendungsnummer und trägt in einer für Zollvermerke vorbehaltenen Rubrik den jeweiligen aktuellen Zollstatus gemäss folgender Vorgabe ein:

- für im Empfangsland eingetroffene aber noch nicht abgerechnete Sendungen;
- für im Empfangsland abgerechnete Sendungen;
- für im Empfangsland aus irgendeinem Grund fehlende oder in einer Abklärung stehende Sendungen;
- trägt die während der Beförderung eingetretenen Ereignisse (Beschädigungen der Ladung, festgestellte Unregelmässigkeiten, Frachtvertragsänderungen etc.) und die getroffenen Massnahmen in die elektronische Liste (Rubrik Bemerkungen) ein.

#### **Art. 6 Kontrollen des Bewilligungsinhabers**

Der Bewilligungsinhaber:

- prüft laufend, ob die Blätter 2 der internationalen Frachtdokumente einen Zollstellen-Datumstempel tragen, bzw. einen Vermerk des Bewilligungsinhabers bei Zustellungen an zugelassene Empfänger (ZE) oder bei einer elektronischen Einfuhrveranlagung mit dem Selektionsresultat «frei/ohne»;
- benachrichtigt beim Fehlen des Zollstellen-Datumstempels bzw. des ZE Vermerks unverzüglich die Zollkontrollstelle und leitet die notwendigen Massnahmen ein;
- meldet der Zollkontrollstelle unverzüglich die während der Beförderung auf Schweizer Zollgebiet vor der Zollbehandlung eingetretenen Unregelmässigkeiten;
- meldet der Zollkontrollstelle unverzüglich, wenn auf Schweizer Zollgebiet an Ausfuhrsendungen Unregelmässigkeiten festgestellt oder wenn Ausfuhrsendungen frachtvertraglich umdisponiert werden.

#### **Art. 7 Durchfuhrstatistik**

Der Bewilligungsinhaber liefert die Daten für die Durchfuhrstatistik gemäss Vorgabe des BAZG bis spätestens am 15. des Folgemonats.

## **Art. 8 Kontrollen des BAZG**

Die zuständige Lokalebene ist berechtigt, die im Zusammenhang mit dem vereinfachten Verfahren stehenden Tätigkeiten vom Bewilligungsinhaber systematisch oder aufgrund von Stichproben unter Voranmeldung zu prüfen und hierzu in die Sendungsunterlagen und Frachtabrechnungen sowie in elektronische Dokumente gemäss Ziffer 5 hiervor Einsicht zu nehmen. Der Bewilligungsinhaber leistet ihr dabei die notwendige Unterstützung und stellt der zuständige Lokalebene für die Zwecke der Prüfung jeweils einen Arbeitsplatz an ihrem Sitz unentgeltlich zur Verfügung.

#### **Art. 9 Verbote und Beschränkungen**

<sup>1</sup> Für Sendungen, die der Bewilligungsinhaber aufgrund von Vollzugsmassnahmen aus nichtzollrechtlichen Erlassen bei der Eingangszollstelle zwingend anmelden muss, ist die R-16-01 Bahnverkehr Ziffer 5.2 massgebend.

<sup>2</sup> Der Bewilligungsinhaber legt der Eingangszollstelle für solche Sendungen vor dem Grenzübertritt die Zollanmeldung und die dazugehörenden Begleitdokumente vor.

<sup>3</sup> Der Bewilligungsinhaber darf solche Sendungen erst nach Freigabe durch die Eingangszollstelle abführen.

#### **III. Schlussbestimmungen**

#### **Art. 10Zusammenarbeit**

<sup>1</sup> Der Bewilligungsinhaber regelt grundsätzliche System- und Verfahrensfragen mit der Region XX und die nötigen Einzelheiten der regionalen oder örtlichen Betriebs- oder Verfahrensabläufe in Zusammenarbeit mit den betreffenden Regionalebenen bzw. Lokalebenen.

<sup>2</sup> Die detaillierten Prozessabläufe werden direkt zwischen dem Bewilligungsinhaber und der zuständigen Lokalebene schriftlich festgelegt.

<sup>3</sup> Der Bewilligungsinhaber und das BAZG unterstützen sich gegenseitig bei Abklärungen über den Verbleib von Zollgut oder im Falle sonstiger zollbezogener Unregelmässigkeiten.

#### **Art. 11Haftung und Sicherheitsleistung**

<sup>1</sup> Der Bewilligungsinhaber haftet gegenüber dem BAZG für die Zollabgaben nach den Bestimmungen der Zollgesetzgebung.

<sup>2</sup> Der Bewilligungsinhaber ist verantwortlich dafür, dass – je nach Sachlage:

- Zollgut unverändert einer Lokalebene vorgeführt wird;
- Zollgut nicht ohne Zollbehandlung ausgehändigt oder dem Durchfuhrverfahren entzogen wird;
- zur Ausfuhr abgefertigtes Zollgut nicht ohne Rückgängigmachung der Ausfuhrveranlagung im Zollinland verbleibt.

<sup>3</sup> Gestützt auf die Bestimmungen des Übereinkommens über ein gemeinsames Versandverfahren hat der Bewilligungsinhaber eine Sicherheit zu leisten, sofern er bei der Beförderung im vereinfachten Verfahren als Verfahrensinhaber auftritt.

#### **Art. 12Geltendes Recht**

Soweit diese Bewilligung keine abweichenden Regelungen enthält, gelten die allgemeinen Bestimmungen der Zollgesetzgebung (SR *631.01*) und der nichtzollrechtlichen Erlasse des Bundes, deren Vollzug dem BAZG obliegt sowie die Bestimmungen des Übereinkommens EG – EFTA vom 20. Mai 1987 über ein gemeinsames Versandverfahren (SR *0.631.242.04*).

## **Art. 13Verpflichtung**

Der Bewilligungsinhaber ist verpflichtet:

- die mit dieser Bewilligung verbundenen Auflagen einzuhalten und fristgerecht umzusetzen;
- besondere Feststellungen von zollrechtlichem Interesse der zuständigen Lokalebene unverzüglich zu melden;
- beim Eintreten von Ereignissen, die Auswirkungen auf die Aufrechterhaltung der Bewilligung oder ihren Inhalt haben könnten, die Bewilligungsstelle zu unterreichten.

#### **Art. 14Widerhandlungen**

Widerhandlungen gegen die Bestimmungen der vorliegenden Bewilligung werden, soweit sie nicht nach besonderen Strafbestimmungen zu verfolgen sind, als Ordnungswidrigkeiten nach Artikel 127 Zollgesetz geahndet.

#### **Art. 15Änderungen und Widerruf**

<sup>1</sup> Das BAZG kann die Bedingungen und Auflagen dieser Bewilligung jederzeit ändern oder ergänzen, wenn rechtliche oder betriebliche Gründe dies erfordern.

<sup>2</sup> Die Bewilligung kann unter Einhaltung einer Frist von sechs Monaten auf Ende eines Monats gekündigt werden.

#### **Art. 16Administrativmassnahmen**

<sup>1</sup> Das BAZG kann Administrativmassnahmen anordnen, wenn der Bewilligungsinhaber:

- a) die Voraussetzungen für die Erteilung der Bewilligung nicht mehr erfüllt;
- b) Verfahrensbestimmungen oder vom BAZG festgelegte Auflagen nicht einhält; oder
- c) schwere oder wiederholt Widerhandlungen gegen Erlasse, deren Vollzug dem BAZG obliegt, begeht.

<sup>2</sup> Das BAZG kann insbesondere folgende Administrativmassnahmen verfügen:

- a) Auferlegung von zusätzlichen Auflagen oder Einschränkungen;
- b) Ausschluss von Verfahrensbeteiligten von Verfahren oder Vereinfachungen auf bestimmte oder unbestimmte Zeit; oder
- c) Entzug der Bewilligung.

#### **Art. 17Übertragbarkeit**

Diese Bewilligung ist nicht übertragbar.

## **Art. 18 Inkrafttreten**

<sup>1</sup> Diese Bewilligung tritt auf den XX. XX 2020 in Kraft und ist längstens bis am XX.XX.20XX gültig.

<sup>2</sup> Diese Bewilligung ersetzt frühere Vereinbarungen und Abmachungen über dieses Verfahren.

## **Art. 19Rechtsmittelbelehrung**

Diese Bewilligung ist eine Verfügung im Sinne des Bundesgesetzes über das Verwaltungsverfahren (VwVG; SR *172.021*). Sie kann innerhalb von 30 Tagen nach Eröffnung bei dem Bundesamt für Zoll und Grenzsicherheit, Taubenstrasse 16, 3003 Bern, mit Beschwerde angefochten werden. Die Beschwerdefrist steht still:

- a) vom siebten Tag vor Ostern bis und mit dem siebten Tag nach Ostern;
- b) vom 15. Juli bis und mit 15. August;
- c) vom 18. Dezember bis und mit dem 2. Januar.

Die Beschwerde muss einen Antrag auf eine Begründung enthalten und unterzeichnet sein.

## <span id="page-32-0"></span>**5.4.2 Bewilligung vereinfachtes gemeinsames Versandverfahren (vgVV) als zwischengeschaltetes Eisenbahnverkehrsunternehmen (EVU)**

(leer)

#### <span id="page-33-0"></span>**5.4.3 Rahmenvereinbarung Bahnverkehr**

Das Bundesamt für Zoll und Grenzsicherheit (BAZG) vereinbart mit der Firma XX (nachstehend Vereinbarungsinhaber genannt) gestützt auf Artikel 42 des Zollgesetzes vom 18. März 2005 (ZG; SR *631.0*) Folgendes:

#### **I. Allgemeines**

#### **1 Gegenstand**

Diese Vereinbarung dient als allgemeine Grundlage für die Regelung des Veranlagungsverfahrens und der Prozesse im Bahnverkehr und regelt die folgenden speziellen Verfahren gemäss dem Anhang:

- I. Vereinfachter Prozess Zollveranlagungsverfahren
- II. Nationales Durchfuhrverfahren «T2-Korridor»
- III. Nationales Durchfuhrverfahren durch die Schweiz
- IV. Nationales Durchfuhrverfahren «ZE-Korridor»

#### **2 Zuständige Lokalebene/Grenzzollstelle**

<sup>1</sup> Zuständige Lokalebene ist die Lokalebene XX.

<sup>2</sup> Die zuständige Lokalebene ist Ansprechpartner des Vereinbarungsinhabers. Sie stellt mit nachgelagerten Kontrollen sicher, dass der Vereinbarungsinhaber die Prozesse und die Verfahrensbestimmungen gemäss R-16-01 und gemäss dem Anhang einhält.

<sup>3</sup> Die Grenzzollstellen sind zuständig für die Zollprüfungen.

#### **3 Verantwortliche Person**

<sup>1</sup> Der Vereinbarungsinhaber meldet der zuständigen Lokalebene schriftlich die Personen (inkl. Stellvertreter), die im Rahmen dieser Vereinbarung Tätigkeiten vornehmen.

<sup>2</sup> Der Vereinbarungsinhaber meldet der zuständigen Lokalebene Änderungen umgehend schriftlich.

#### **4 Geltendes Recht**

Soweit diese Vereinbarung keine abweichenden Regelungen enthält, gelten die allgemeinen Bestimmungen der Zollgesetzgebung, der entsprechenden Verfahrensrichtlinien und der nichtzollrechtlichen Erlasse des Bundes, deren Vollzug dem BAZG obliegt.

#### **5 Ordnungswidrigkeit**

Widerhandlungen gegen die Bestimmungen der vorliegenden Vereinbarung werden, soweit sie nicht nach besonderen Strafbestimmungen zu verfolgen sind, als Ordnungswidrigkeit nach Artikel 127 ZG geahndet.

#### **II. Pflichten des Vereinbarungsinhabers**

#### **6 Grundsatz**

<sup>1</sup> Der Vereinbarungsinhaber ist verpflichtet, die Bedingungen und Auflagen in dieser Vereinbarung bzw. in den Anhängen einzuhalten und fristgerecht umzusetzen.

<sup>2</sup> Der Vereinbarungsinhaber stellt sicher, dass das von ihm eingesetzte Personal, das Aufgaben im Zusammenhang mit dieser Vereinbarung erfüllt, Kenntnis von Bestimmungen dieser Vereinbarung erhält.

#### **7 Kontrollen**

<sup>1</sup> Das BAZG ist befugt, die Räume und Einrichtungen des Vereinbarungsinhabers jederzeit zu betreten, um die ihr obliegenden Kontrollen vorzunehmen.

<sup>2</sup> Das BAZG kann gestützt auf Artikel 31 ZG ohne Vorankündigung am Domizil des Vereinbarungsinhabers Kontrollen durchführen und alle erforderlichen Auskünfte verlangen sowie Daten und Dokumente, Systeme und Informationen überprüfen, die für den Vollzug dieser Vereinbarung und der damit verbundenen gesetzlichen Grundlagen von Bedeutung sein können.

<sup>3</sup> Bei Kontrollen muss der Vereinbarungsinhaber in der vom BAZG verlangten Art und Weise mitwirken und zur Vorbereitung und Durchführung der Kontrolle sämtliche Unterlagen in der verlangten Form zur Verfügung stellen.

#### **III. Verfahrensbestimmungen**

#### **8 Haftung**

<sup>1</sup> Der Vereinbarungsinhaber haftet gegenüber dem BAZG für die Abgaben, die bei einem nicht ordnungsgemässen Abschluss des Durchfuhrverfahrens entsteht.

<sup>2</sup> Der Vereinbarungsinhaber ist verantwortlich dafür, dass (je nach Sachlage):

- die Waren unverändert einer Lokalebene zugeführt werden;
- die Waren nicht ohne Zollbehandlung ausgehändigt oder dem Durchfuhrverfahren entzogen werden;
- zur Ausfuhr veranlagte Waren nicht ohne Rückgängigmachung der Veranlagung im Zollinland verbleiben.

#### **9 Aufbewahrung von Daten und Dokumenten**

Für die Aufbewahrung von Daten und Dokumenten gelten die allgemeinen Bestimmungen gemäss Artikel 94 ff der Zollverordnung vom 1. November 2006 (ZV; SR *631.01*).

#### **10 Unregelmässigkeiten/Zwischenfälle**

Der Vereinbarungsinhaber meldet der zuständigen Lokalebene umgehend Unregelmässigkeiten und Zwischenfälle während der Beförderung in der Schweiz mit den dazu relevanten Unterlagen.

#### **11 Durchfuhrstatistik**

Der Vereinbarungsinhaber übermittelt monatlich bis spätestens am 15. Tag des Folgemonats die Durchfuhrstatistik «Durchfuhr» dem BAZG. Die Einzelheiten werden zwischen dem BAZG und dem Vereinbarungsinhaber separat geregelt.

#### **IV. Schlussbestimmungen**

#### **12 Änderungen**

<sup>1</sup> Das BAZG ist berechtigt, die Vereinbarung einseitig anzupassen, insbesondere bei:

- Änderungen der Zollgesetzgebung und deren Ausführungsbestimmungen;
- Änderungen von auf diese Vereinbarung anwendbaren Bestimmungen nichtzollrechtlicher Erlasse des Bundes.

<sup>2</sup> Sie teilt dem Vereinbarungsinhaber die Anpassungen schriftlich spätestens 60 Tage vor deren Inkrafttreten mit. Der Vereinbarungsinhaber hat hierauf das Recht, die Vereinbarung ausserordentlich mit einer Kündigungsfrist von 30 Tagen auf den Vortag des Inkrafttretens der Anpassungen schriftlich zu kündigen. Unterlässt er die Kündigung, gilt dies als Zustimmung zur Anpassung der Vereinbarung.

## **13 Administrativmassnahmen**

<sup>1</sup> Das BAZG kann Administrativmassnahmen anordnen, wenn der Vereinbarungsinhaber:

- a) die Voraussetzungen für die Erteilung der Vereinbarung nicht mehr erfüllt;
- b) Verfahrensbestimmungen oder vom BAZG festgelegte Auflagen nicht einhält; oder
- c) schwere oder wiederholt Widerhandlungen gegen Erlasse, deren Vollzug dem BAZG obliegt, begeht.

<sup>2</sup> Das BAZG kann insbesondere folgende Administrativmassnahmen verfügen:

- a) Auferlegung von zusätzlichen Auflagen oder Einschränkungen;
- b) Ausschluss von Verfahrensbeteiligten von Verfahren oder Vereinfachungen auf bestimmte oder unbestimmte Zeit; oder
- c) Entzug der Vereinbarung.

## **14 Kündigung**

<sup>1</sup> Die Vereinbarung kann jederzeit unter Einhaltung einer Kündigungsfrist von 3 Monaten auf das Ende eines jeden Monats schriftlich durch das BAZG oder den Vereinbarungsinhaber gekündigt werden.

<sup>2</sup> Wenn der Vereinbarungsinhaber diese Vereinbarung nicht mehr benötigt, hat er die Vereinbarung unter Einhaltung von Absatz 1 umgehend und unaufgefordert zu kündigen.

#### **16 Inkrafttreten, Gültigkeit und Erneuerung**

<sup>1</sup> Diese Vereinbarung ist nicht übertragbar. Sie tritt auf den XX.XX.20XX in Kraft und ersetzt die Vereinbarung XX vom XX.XX.20XX.

<sup>2</sup> Diese Vereinbarung gilt bis am XX.XX.20XX. Soll diese Vereinbarung erneuert werden, so muss der Vereinbarungsinhaber mindestens 6 Monate vor Ablauf der Vereinbarung schriftlich um Erneuerung beim BAZG nachsuchen.

## <span id="page-37-0"></span>**5.4.3.1 Anhang I; Vereinfachter Prozess Zollveranlagungsverfahren**

Der Vereinbarungsinhaber wendet den vereinfachten Prozess Zollveranlagungsverfahren gestützt auf Artikel 23 Absatz 3, Artikel 42 Absatz 3 und 44 Absatz 1 ZG an.

## **1 Geltungsbereich**

Die Vereinbarung gilt für das Verbringen von Waren ins oder aus dem Zollgebiet sowie die Durchfuhr durch das Zollgebiet bei den folgenden Bahnhöfen:

- Rangierbahnhof XX
- Rangierbahnhof/Umschlagsterminal XX

Der Vereinbarungsinhaber regelt örtliche Sonderregelungen direkt mit der zuständigen Lokalebene.

## **2 Summarische Anmeldung**

<sup>1</sup> Der Vereinbarungsinhaber meldet die Sendung elektronisch mindestens 40 Minuten vor dem Grenzübertritt des Zuges mit der Zugsanmeldung an das Cargo Informations-System (SBB Infra) an.

<sup>2</sup> SBB Infra übermittelt die Zugsanmeldung des Vereinbarungsinhabers ins IT-System Rail-Control des BAZG.

<sup>3</sup> Die ins IT-System RailControl des BAZG übermittelte Zugsanmeldung gilt als summarische Anmeldung.

#### **3 Inhalt Summarische Anmeldung**

Der Inhalt der summarischen Anmeldung richtet sich nach den Bestimmungen der R-16-01.

#### **4 Intervention und Freigabe**

<sup>1</sup> Das BAZG kann innerhalb der Interventionsfrist eine Zollprüfung anordnen.

<sup>2</sup>Die Interventionsfrist läuft ab Erhalt der Zugsanmeldung im IT-System RailControl des BAZG bis spätestens 30 Minuten vor dem Zeitpunkt des vorgesehenen fahrplanmässigen Grenzübertritts des Zuges.

<sup>3</sup> Die Interventionsmeldung erfolgt elektronisch aus dem IT-System RailControl des BAZG an die dem BAZG mitgeteilte E-Mail Adresse des Vereinbarungsinhabers.

<sup>4</sup> Nach Erhalt des Interventionsentscheids setzt sich der Vereinbarungsinhaber mit der zuständigen Lokalebene in Verbindung, um den Ort und den Zeitpunkt der Zollprüfung abzusprechen.

<sup>5</sup> Das BAZG kann eine Zollprüfung auch ausserhalb des IT-Systems RailControl des BAZG anordnen.

<sup>6</sup> Der Vereinbarungsinhaber darf kontrollierte Waren erst nach der Freigabe durch das BAZG abführen.

## **5 Organisation und Verantwortung für angeordnete Zollprüfungen**

Der Vereinbarungsinhaber ist für die ordnungsgemässe Organisation der Zollprüfung der Waren verantwortlich, die er ins oder aus dem Zollgebiet verbringt, verbringen lässt oder die er danach übernimmt.

#### **6 Zollprüfung am Domizil**

<sup>1</sup> Für Chemikalien, Gas und Mineralölprodukte in Kesselwagen sowie für weitere Produkte bei Bedarf kann die Zollprüfung am Domizil bzw. am Entladeort durchgeführt werden.

<sup>2</sup> Der Vereinbarungsinhaber ist ermächtigt, solche Sendungen an das Domizil des Warenempfängers weiterzuleiten.

<sup>3</sup> Der Vereinbarungsinhaber teilt der Grenzzollstelle mit, wenn eine Zollprüfung am Domizil stattfindet. Dabei gilt Folgendes:

## **6.1 Chemikalien und Gas**

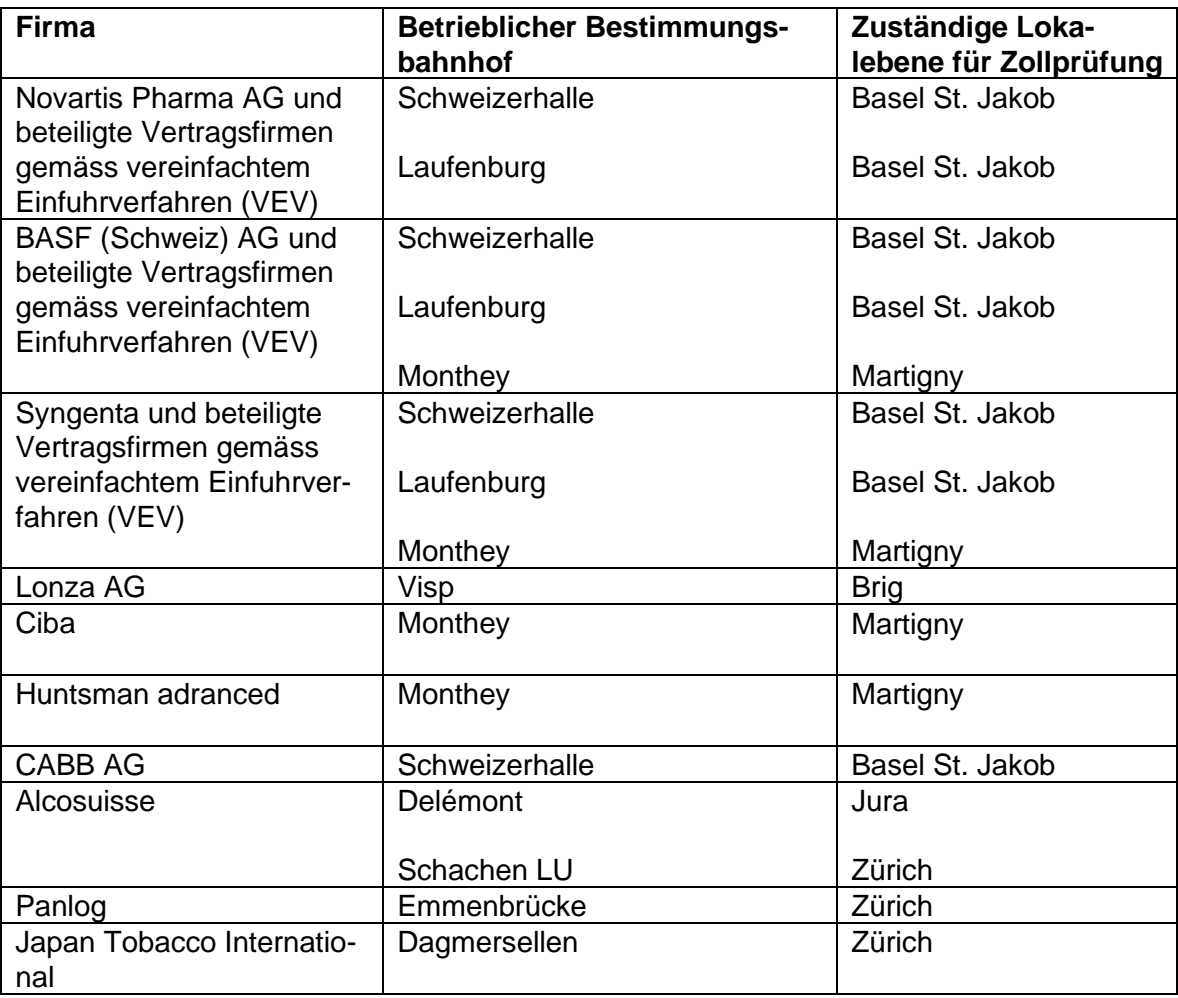

#### **6.2 Mineralölprodukte in Kesselwagen**

Zollprüfungen von Mineralölprodukten in Kesselwagen werden durch das dafür zuständige Unternehmensprüferteam beim Auslad im Tanklager durchgeführt:

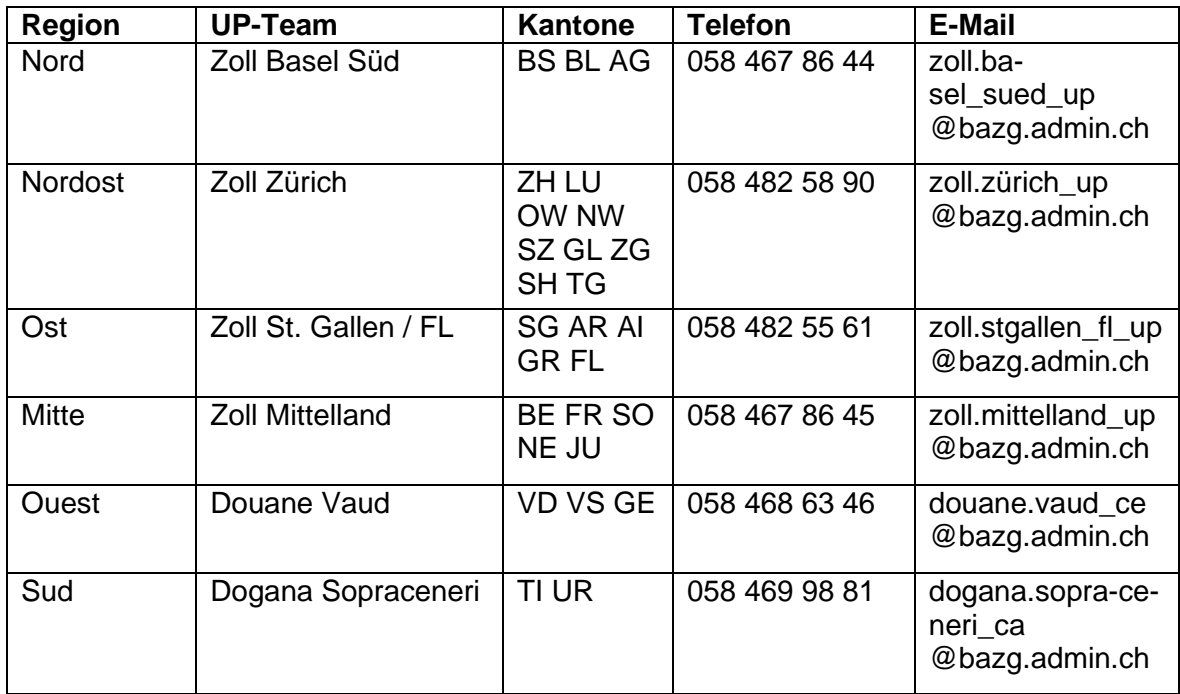

#### **6.3 Sonstige**

Der Vereinbarungsinhaber teilt der Grenzzollstelle mit, durch welche Lokalebene die Zollprüfung durchgeführt wird.

#### **6.4 Vorgehen und Freigabe**

<sup>1</sup> Der Vereinbarungsinhaber organisiert die Überführung der zur Zollprüfung disponierten Sendungen an den Bestimmungsbahnhof bzw. ans Domizil des Warenempfängers.

<sup>2</sup> Der Vereinbarungsinhaber informiert den Warenempfänger und ggf. die anmeldepflichtige Person über die Durchführung der Zollprüfung am Domizil.

<sup>3</sup> Der Vereinbarungsinhaber (ggf. die anmeldepflichtige Person) organisiert den Termin sowie die Durchführung der Zollprüfung am Domizil durch Mitarbeiter der zuständigen Lokalebene bzw. des zuständigen Unternehmensprüferteams und informiert die Grenzzollstelle.

<sup>4</sup> An den Wagen und Waren dürfen bis zur Freigabe durch die zuständige Lokalebene bzw. das zuständige Unternehmensprüferteam keine Manipulationen durchgeführt werden.

#### **6.5 Gebühren**

Das BAZG stellt dem Vereinbarungsinhaber oder der anmeldepflichtigen Person für die Durchführung der Zollprüfung am Domizil eine dem Aufwand entsprechende Gebühr in Rechnung.

## <span id="page-40-0"></span>**5.4.3.2 Anhang II; Nationales Durchfuhrverfahren «T2-Korridor»**

#### **1 Geltungsbereich**

Diese Vereinbarung regelt das Durchfuhrverfahren für die Beförderung von Unionswaren (T2-Waren), die vom Vereinbarungsinhaber gestützt auf Artikel 2a der Anlage II des Übereinkommens über ein gemeinsames Versandverfahren vom 20. Mai 1987 (gVV; SR *0631.242.04*) durch die Schweiz befördert werden.

#### **2 Vereinfachte Zolldurchfuhranmeldung**

<sup>1</sup> Der Vereinbarungsinhaber meldet die Sendung elektronisch mindestens 40 Minuten vor dem Grenzübertritt des Zuges mit der Zugsanmeldung an das Cargo Informations-System (SBB Infra) an.

<sup>2</sup> SBB Infra übermittelt die Zugsanmeldung des Vereinbarungsinhabers ins IT-System Rail-Control des BAZG.

<sup>3</sup> Die ins IT-System RailControl des BAZG übermittelte Zugsanmeldung gilt als vereinfachte Zolldurchfuhranmeldung.

<sup>4</sup> Der CIM-Frachtbrief hat den folgenden Vermerk zu enthalten: «T2-Korridor».

#### **3 Inhalt Zolldurchfuhranmeldung**

Der Inhalt der Zolldurchfuhranmeldung richtet sich nach den Bestimmungen der R-16-01.

#### **4 Eröffnung/Abschluss Durchfuhrverfahren**

<sup>1</sup> Das vereinfachte Durchfuhrverfahren gilt als eröffnet, wenn der Vereinbarungsinhaber die Sendung korrekt nach vorstehender Ziffer 2 (Vereinfachte Zolldurchfuhranmeldung) anmeldete und über die Zollgrenze verbrachte.

<sup>2</sup> Das vereinfachte Durchfuhrverfahren gilt als beendet, wenn die Sendung die Schweiz unverändert wieder verliess.

#### **5 Intervention und Freigabe**

<sup>1</sup> Das BAZG kann innerhalb der Interventionsfrist eine Zollprüfung anordnen.

<sup>2</sup> Die Interventionsfrist läuft ab Erhalt der Zugsanmeldung im IT-System RailControl des BAZG bis spätestens 30 Minuten vor dem Zeitpunkt des vorgesehenen fahrplanmässigen Grenzübertritts des Zuges.

<sup>3</sup> Die Interventionsmeldung erfolgt elektronisch aus dem IT-System RailControl des BAZG an die dem BAZG mitgeteilte E-Mail Adresse des Vereinbarungsinhabers.

<sup>4</sup> Nach Erhalt des Interventionsentscheids setzt sich der Vereinbarungsinhaber mit der zuständigen Lokalebene in Verbindung, um den Ort und den Zeitpunkt der Zollprüfung abzusprechen.

<sup>5</sup> Das BAZG kann eine Zollprüfung auch ausserhalb des IT-Systems RailControl des BAZG anordnen.

<sup>6</sup> Der Vereinbarungsinhaber darf kontrollierte Waren erst nach der Freigabe durch das BAZG abführen.

#### **6 Notfallverfahren**

<sup>1</sup> Das BAZG informiert den Vereinbarungsinhaber, wenn infolge einer technischen Störung des IT-Systems RailControl das Notfallverfahren anzuwenden ist.

2 In diesem Fall meldet der Vereinbarungsinhaber der Grenzzollstelle den ankommenden Zug vor dem Grenzübertritt mit der Zugsliste per E-Mail zum vereinfachten Durchfuhrverfahren an.

<sup>3</sup> Die Betreffzeile im E-Mail muss folgende Angaben/Struktur ausweisen: T2-Korridor/[Vereinbarungsnummer]/Vereinbarungsinhaber/[Zugnummer].

#### **7 Publikation der zugelassenen EVU**

Das BAZG publiziert die Liste der für das T2-Korridorverfahren in der Schweiz zugelassenen EVU öffentlich auf der Homepage BAZG.

## <span id="page-42-0"></span>**5.4.3.3 Anhang III; Nationales Durchfuhrverfahren durch die Schweiz**

## **1 Geltungsbereich**

Die Vereinbarung ist gültig für Beförderungen, die von oder im Auftrag vom Vereinbarungsinhaber mit internationalem Frachtbrief (CIM) in der direkten Durchfuhr durch die Schweiz durchgeführt werden und nicht Gegenstand eines gemeinsamen Versandverfahrens sind.

## **2 Vereinfachte Zolldurchfuhranmeldung**

<sup>1</sup> Der Vereinbarungsinhaber meldet die Sendung elektronisch mindestens 40 Minuten vor dem Grenzübertritt des Zuges mit der Zugsanmeldung an das Cargo Informations-System (SBB Infra) an.

2 SBB Infra übermittelt die Zugsanmeldung des Vereinbarungsinhabers ins IT-System Rail-Control des BAZG.

<sup>3</sup> Die ins IT-System RailControl des BAZG übermittelte Zugsanmeldung gilt als vereinfachte Zolldurchfuhranmeldung.

<sup>4</sup> Der CIM-Frachtbrief hat den folgenden Vermerk zu enthalten: «Durchfuhr CH».

#### **3 Inhalt Zolldurchfuhranmeldung**

Der Inhalt der vereinfachten Zolldurchfuhranmeldung richtet sich nach den Bestimmungen der R-16-01.

#### **4 Eröffnung/Abschluss Durchfuhrverfahren**

<sup>1</sup> Das vereinfachte Durchfuhrverfahren gilt als eröffnet, wenn der Vereinbarungsinhaber die Sendung korrekt nach Ziffer 2 (Vereinfachte Zolldurchfuhranmeldung) anmeldete und über die Zollgrenze verbrachte.

<sup>2</sup> Das vereinfachte Durchfuhrverfahren gilt als beendet, wenn die Sendung die Schweiz unverändert wieder verliess.

#### **5 Intervention und Freigabe**

<sup>1</sup> Das BAZG kann innerhalb der Interventionsfrist eine Zollprüfung anordnen.

<sup>2</sup> Die Interventionsfrist läuft ab Erhalt der Zugsanmeldung im IT-System RailControl des BAZG bis spätestens 30 Minuten vor dem Zeitpunkt des vorgesehenen fahrplanmässigen Grenzübertritts des Zuges.

<sup>3</sup> Die Interventionsmeldung erfolgt elektronisch aus dem IT-System RailControl des BAZG an die dem BAZG mitgeteilte E-Mail Adresse des Vereinbarungsinhabers.

<sup>4</sup> Nach Erhalt des Interventionsentscheids setzt sich der Vereinbarungsinhaber mit der zuständigen Lokalebene in Verbindung, um den Ort und den Zeitpunkt der Zollprüfung abzusprechen.

<sup>5</sup> Das BAZG kann eine Zollprüfung auch ausserhalb des IT-Systems RailControl des BAZG anordnen.

<sup>6</sup> Der Vereinbarungsinhaber darf kontrollierte Waren erst nach der Freigabe durch das BAZG abführen.

## **6 Notfallverfahren**

<sup>1</sup> Das BAZG informiert den Vereinbarungsinhaber, wenn infolge einer technischen Störung des IT-Systems RailControl des BAZG das Notfallverfahren anzuwenden ist.

2 In diesem Fall meldet der Vereinbarungsinhaber dem BAZG den ankommenden Zug vor dem Grenzübertritt mit der Zugsliste per E-Mail zum vereinfachten Durchfuhrverfahren an.

<sup>3</sup> Die Betreffzeile in der E-Mail muss folgende Angaben/Struktur aufweisen: Nationales Durchfuhrverfahren/[Vereinbarungsnummer]/Vereinbarungsinhaber/[Zugnummer].

## <span id="page-44-0"></span>**5.4.3.4 Anhang IV; Nationales Durchfuhrverfahren «ZE-Korridor» (Vereinfachte Durchfuhr von der Grenzzollstelle zum zugelassenen Ort des zugelassenen Empfängers)**

## **1 Geltungsbereich**

Die Vereinbarung ist anwendbar für unverzollte Waren, die von oder im Auftrag vom Vereinbarungsinhaber mit internationalem, durchgehendem und grenzüberschreitendem Beförderungsvertrag mit einem CIM-Frachtbrief von der Grenzzollstelle bis zum zugelassenen Ort des zugelassenen Empfängers befördert werden.

## **2 Vereinfachte Durchfuhranmeldung**

<sup>1</sup> Der Vereinbarungsinhaber meldet die Sendung elektronisch mindestens 40 Minuten vor dem Grenzübertritt des Zuges mit der Zugsanmeldung an das Cargo Informations-System (SBB Infra) an.

<sup>2</sup> SBB Infra übermittelt die Zugsanmeldung des Vereinbarungsinhabers ins IT-System Rail-Control des BAZG.

<sup>3</sup> Die ins IT-System Rail Control des BAZG übermittelte Zugsanmeldung gilt als vereinfachte Durchfuhranmeldung.

## **3 Inhalt Durchfuhranmeldung**

Der Inhalt der vereinfachten Durchfuhranmeldung richtet sich nach den Bestimmungen der R-16-01.

#### **4 Eröffnung / Abschluss vereinfachte Durchfuhr**

<sup>1</sup> Die vereinfachte Durchfuhr gilt als eröffnet, wenn der Vereinbarungsinhaber die Sendung korrekt nach Ziffer 2 (Vereinfachte Durchfuhranmeldung) anmeldete und über die Zollgrenze verbrachte.

<sup>2</sup> Die vereinfache Durchfuhr gilt als beendet, wenn die Sendung dem zugelassenen Ort des zugelassenen Empfängers zugeführt wird und der zugelassene Empfänger die Sendung mittels Ankunftsanmeldung dem BAZG anmeldete.

#### **5 Intervention und Freigabe**

<sup>1</sup> Das BAZG kann innerhalb der Interventionsfrist eine Zollprüfung anordnen.

<sup>2</sup> Die Interventionsfrist läuft ab Erhalt der Zugsanmeldung im IT-System RailControl des BAZG bis spätestens 30 Minuten vor dem Zeitpunkt des vorgesehenen fahrplanmässigen Grenzübertritts des Zuges.

<sup>3</sup> Die Interventionsmeldung erfolgt elektronisch aus dem IT-System RailControl des BAZG an die dem BAZG mitgeteilte E-Mail Adresse des Vereinbarungsinhabers.

<sup>4</sup> Nach Erhalt des Interventionsentscheids setzt sich der Vereinbarungsinhaber mit der zuständigen Lokalebene in Verbindung, um den Ort und den Zeitpunkt der Zollprüfung abzusprechen.

<sup>5</sup> Das BAZG kann eine Zollprüfung auch ausserhalb des IT-Systems RailControl des BAZG anordnen.

<sup>6</sup> Der Vereinbarungsinhaber darf kontrollierte Waren erst nach der Freigabe durch das BAZG abführen.

## **6 Notfallverfahren**

<sup>1</sup> Das BAZG informiert den Vereinbarungsinhaber, wenn infolge einer technischen Störung des IT-Systems RailControl des BAZG das Notfallverfahren anzuwenden ist.

2 In diesem Fall meldet der Vereinbarungsinhaber dem BAZG den ankommenden Zug vor dem Grenzübertritt mit der Zugsliste per E-Mail zur vereinfachten Durchfuhr an.

<sup>3</sup> Die Betreffzeile im E-Mail muss folgende Angaben/Struktur ausweisen: ZE-Korridor/[Vereinbarungsnummer]/Vereinbarungsinhaber/[Zugnummer].

#### **7 Publikation der zugelassenen EVU**

Das BAZG publiziert die Liste der für das ZE-Korridorverfahren in der Schweiz zugelassenen EVU öffentlich auf der Homepage BAZG.